## **OPIS PROGRAMU STUDIÓW**

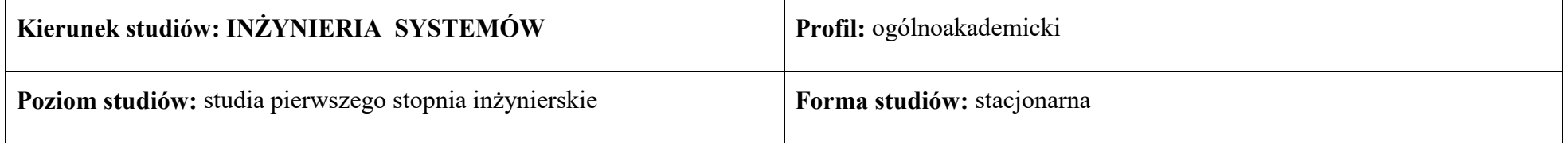

## 1. **Opis ogólny**

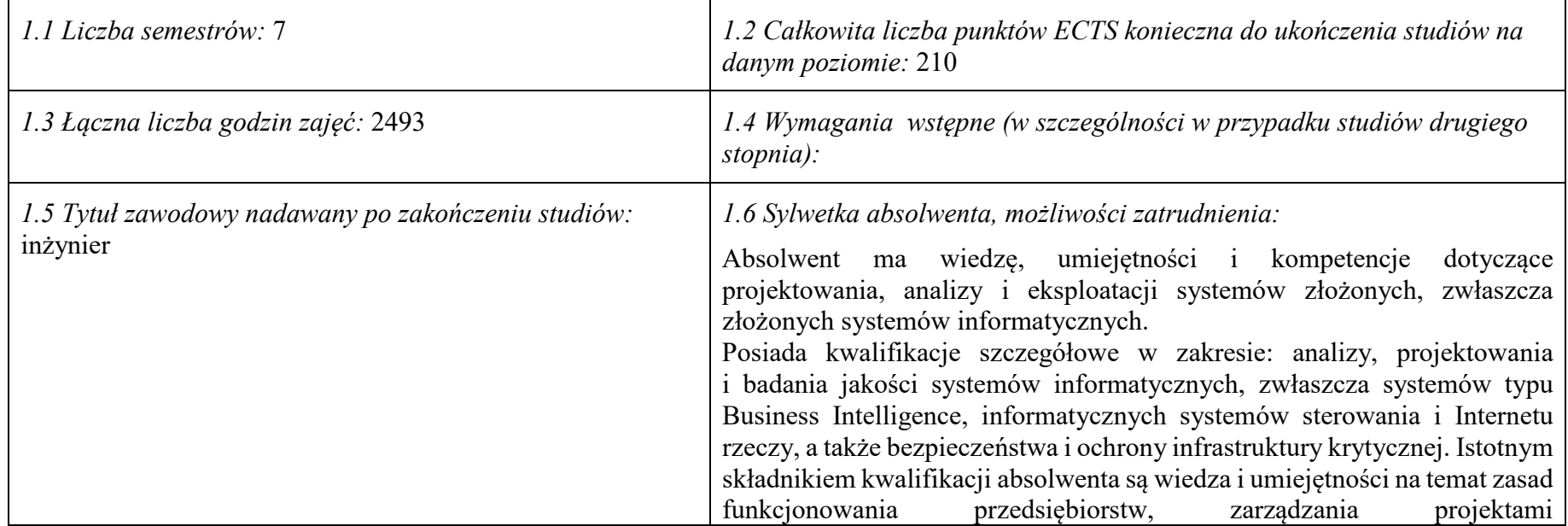

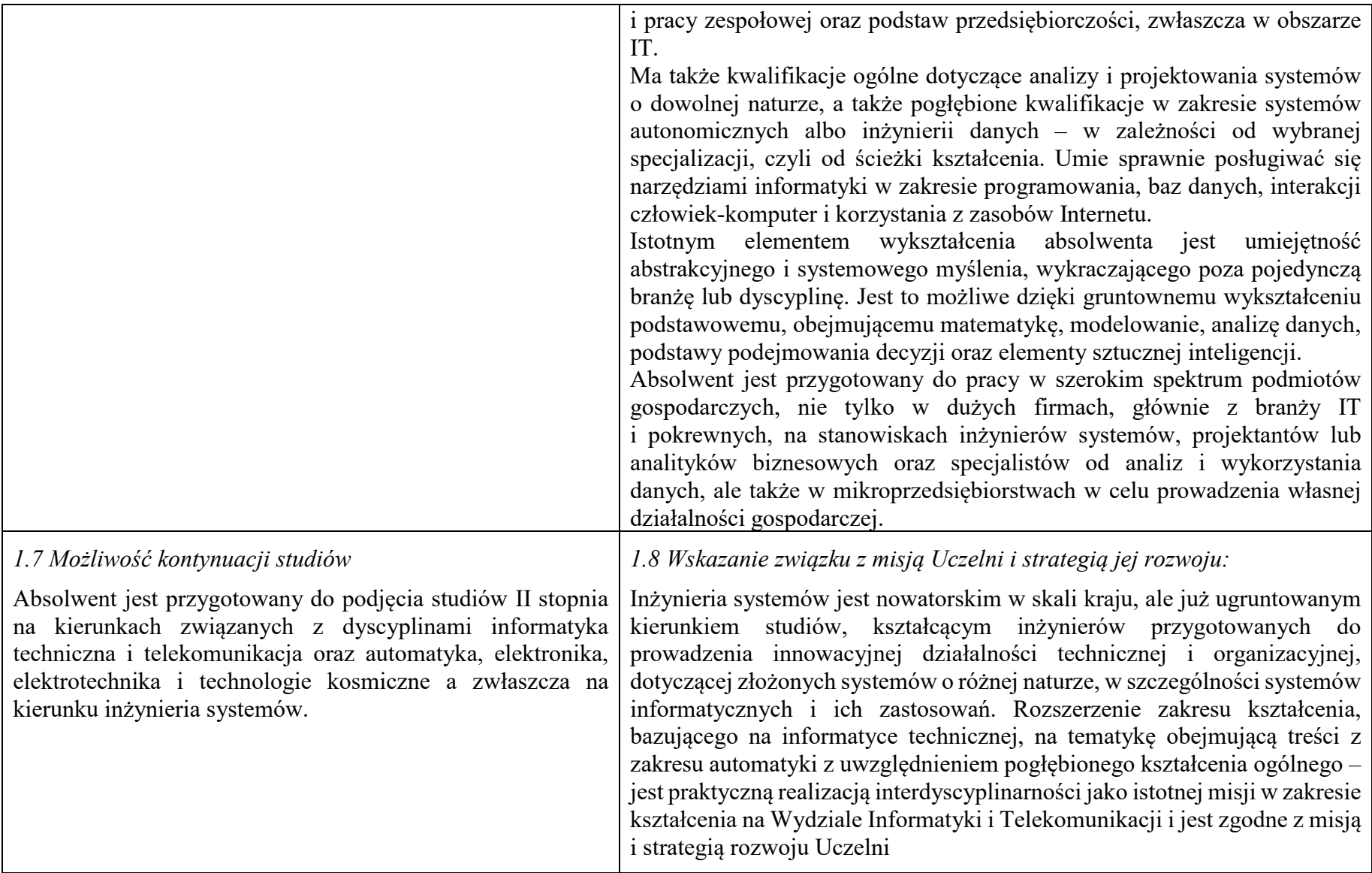

2. **Opis szczegółowy**

**2.1 Całkowita liczba efektów uczenia się w programie studiów: W (wiedza) = 20, U (umiejętności) = 25, K (kompetencje) = 7, W + U + K =** 

**52.**

**2.2 Dla kierunku studiów przyporządkowanego do więcej niż jednej dyscypliny – liczba efektów uczenia się przypisana do dyscypliny:**

**D1 informatyka techniczna i telekomunikacja (wiodąca) 32 (***liczba ta musi być większa od połowy całkowitej liczby efektów uczenia się )*

**D2 automatyka, elektronika, elektrotechnika i technologie kosmiczne 20**

**D3**

 $\frac{D4}{*2.3}$ **\*2.3 Dla kierunku studiów przyporządkowanego do więcej niż jednej dyscypliny – procentowy udział liczby punktów ECTS dla każdej z dyscyplin:**

**D1 75 % punktów ECTS** 

**D2 25 % punktów ECTS**

**D3 ……….. % punktów ECTS**

**D4 ……….. % punktów ECTS**

**2.4a. Dla kierunku studiów o profilu ogólnoakademickim – liczba punktów ECTS przypisana zajęciom związanym z prowadzoną w Uczelni działalnością naukową w dyscyplinie lub dyscyplinach, do których przyporządkowany jest kierunek studiów - DN (***musi być większa niż 50 % całkowitej liczby punktów ECTS z p. 1.2)* 132 punktów ECTS

**2.4b. Dla kierunku studiów o profilu praktycznym - liczba punktów ECTS przypisana zajęciom kształtującym umiejętności praktyczne (***musi być większa niż 50 % całkowitej liczby punktów ECTS z p. 1.2***)**

## **2.5 Zwięzła analiza zgodności zakładanych efektów uczenia się z potrzebami rynku pracy**

Kształcenie na kierunku "Inżynieria systemów" doprowadzi do likwidacji luki edukacyjnej, którą spowodowało wąsko specjalistyczne kształcenie inżynierów w obrębie wyspecjalizowanych technologii, bez umiejętności pracy w interdyscyplinarnych zespołach. Jest to też powodem kłopotów w projektowaniu i realizacji procesów (produktów) innowacyjnych, w których należy zajmować się produktem od pomysłu aż do jego utylizacji. Brak takiego systemowego podejścia w kształceniu i w badaniach powoduje, że wiele opracowań naukowych, rozwojowych i patentów nie jest wdrażanych w praktyce gospodarczej. Doświadczenia praktyki gospodarczej krajów wysoko rozwiniętych wskazują na konieczność organizacji całej infrastruktury związanej z prowadzeniem procesów innowacyjnych, w tym wyspecjalizowanych przedsiębiorstw projektujących procesy innowacyjne i nadzorujące ich realizację. Powstanie takich przedsiębiorstw wymaga dostarczenia na rynek odpowiednich specjalistów, potrafiących łączyć w ramach jednego projektu wiele różnych kompetencji i technologii, z których składają się współczesne linie produkcyjne i usługowe.

Na wagę kształcenia w zakresie inżynierii systemów dla rynku pracy wskazuje wiele organizacji technicznych. Jako przykład można podać stanowisko Polskiego Oddziału Międzynarodowej Rady ds. Inżynierii systemów INCOSE

 $(\text{https://www.incose.pl/files/ugd/a42577}f7f5b12eb35840f0ae8d4bff33b93519.pdf).$ 

Długofalowo, kształcenie na kierunku "Inżynieria systemów" powinno się przyczynić do poprawy przedsiębiorczości i innowacyjności w skali kraju i regionu. Zarówno gospodarka Polski, jak i Dolnego Śląska, nie charakteryzują się oczekiwaną innowacyjnością procesów produkcji i usług, należy ją więc stymulować już na etapie kształcenia specjalistów.

Kształcenie na kierunku "Inżynieria systemów" przyczynia się także zaspokojenia bieżących potrzeb regionalnego rynku pracy, kształcąc specjalistów w zakresie analityki biznesowej, walidacji i utrzymania systemów, w tym w szczególności systemów informatycznych, a także analityków danych i specjalistów od algorytmiki.

**2.6. Łączna liczba punktów ECTS, którą student musi uzyskać na zajęciach wymagających bezpośredniego udziału nauczycieli akademickich lub innych osób prowadzących zajęcia** (wpisać sumę punktów ECTS dla przedmiotów/ grup zajęć oznaczonych kodem BU<sup>1</sup>, przy czym dla studiów stacjonarnych liczba ta musi być większa niż 50 % całkowitej liczby punktów ECTS z p. 1.2) 105,12 punktów ECTS

## **2.7. Łączna liczba punktów ECTS, którą student musi uzyskać w ramach zajęć z zakresu nauk podstawowych**

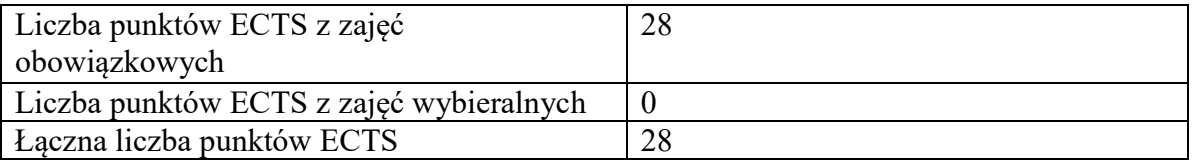

**2.8. Łączna liczba punktów ECTS, którą student musi uzyskać w ramach zajęć o charakterze praktycznym, w tym zajęć laboratoryjnych i projektowych** (wpisać sumę punktów ECTS zajęć/grup zajęć oznaczonych kodem P)

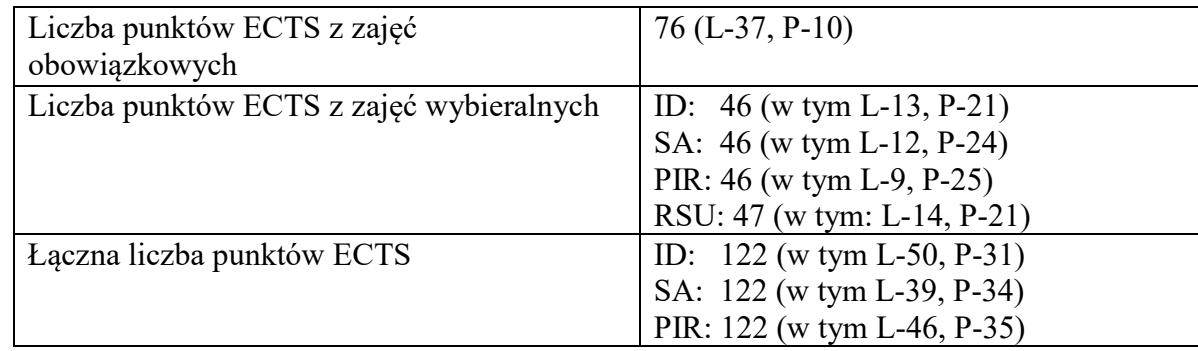

RSU: 122 (w tym L-51, P-31)

**2.9. Minimalna liczba punktów ECTS , którą student musi uzyskać, realizując bloki kształcenia oferowane na zajęciach ogólnouczelnianych lub na innym kierunku studiów** (wpisać sumę punktów ECTS zajęć/grup zajęć oznaczonych kodem O) 34 punktów ECTS

## **2.10. Łączna liczba punktów ECTS, którą student może uzyskać, realizując bloki wybieralne (min. 30 % całkowitej liczby punktów ECTS)**  68 punktów ECTS

## **3. Opis procesu prowadzącego do uzyskania efektów uczenia się:**

Założone efekty uczenia się umożliwiają absolwentowi zdobycie wymaganych kwalifikacji poziomu 6 oraz kompetencji inżynierskich w zakresie interdyscyplinarnym, na bazie pogłębionego wykształcenia ogólnego prowadzącego do uzyskania umiejętności myślenia systemowego. Uzyskanie takich efektów kształcenia jest możliwe dzięki następującym propozycjom i działaniom, ujętym w programie nauczania:

a. Zaplanowanie w programie wyodrębnionych części merytorycznych, w tym: zajęć kształcenia ogólnego (matematyka, fizyka) w wymiarze ponadstandardowym, zajęć kierunkowych z zakresu inżynierii systemów, abstrahujących od natury systemu; zajęć kształtujących kwalifikacje inżynierskie z zakresu informatyki i podstaw automatyki, rozszerzonych treści z zakresu podstaw biznesu i przedsiębiorczości.

b. Wyróżnienie począwszy od semestru IV ciągu powiązanych ze sobą zajęć nazwanych ścieżkami kształcenia, w celu zdobycia przez studentów wiedzy i umiejętności w zakresie konkretnego systemu.

c. Zaproponowanie "Zespołowego przedsięwzięcia inżynierskiego" (ZPI) w celu kształtowania umiejętności pracy w zespole oraz stworzenia możliwości praktycznego sprawdzenia wcześniej zdobytej wiedzy i umiejętności m.in. na ścieżkach kształcenia, w trakcie realizowanego projektu zespołowego.

d. Uwzględnienie "Pracy dyplomowej" w celu wykształcenia samodzielności oraz umiejętności syntezy i prezentacji – w pracy twórczej na poziomie inżynierskim.

e. Umożliwienie studentom włączania się do pomocniczych prac badawczych, przede wszystkim w trakcie realizacji ZPI i pracy dyplomowej.

f. Konieczność odbycia praktyki zawodowej.

g. Bieżąca weryfikacja postępów uczenia się przez studentów w trakcie zajęć semestralnych oraz na egzaminach.

# **4. Lista bloków zajęć:**

# **4.1. Lista bloków zajęć obowiązkowych:**

## **4.1.1 Lista bloków kształcenia ogólnego**

## **4.1.1.1 Blok** *Przedmioty humanistyczno-menedżerskie (min. 9 pkt. ECTS):*

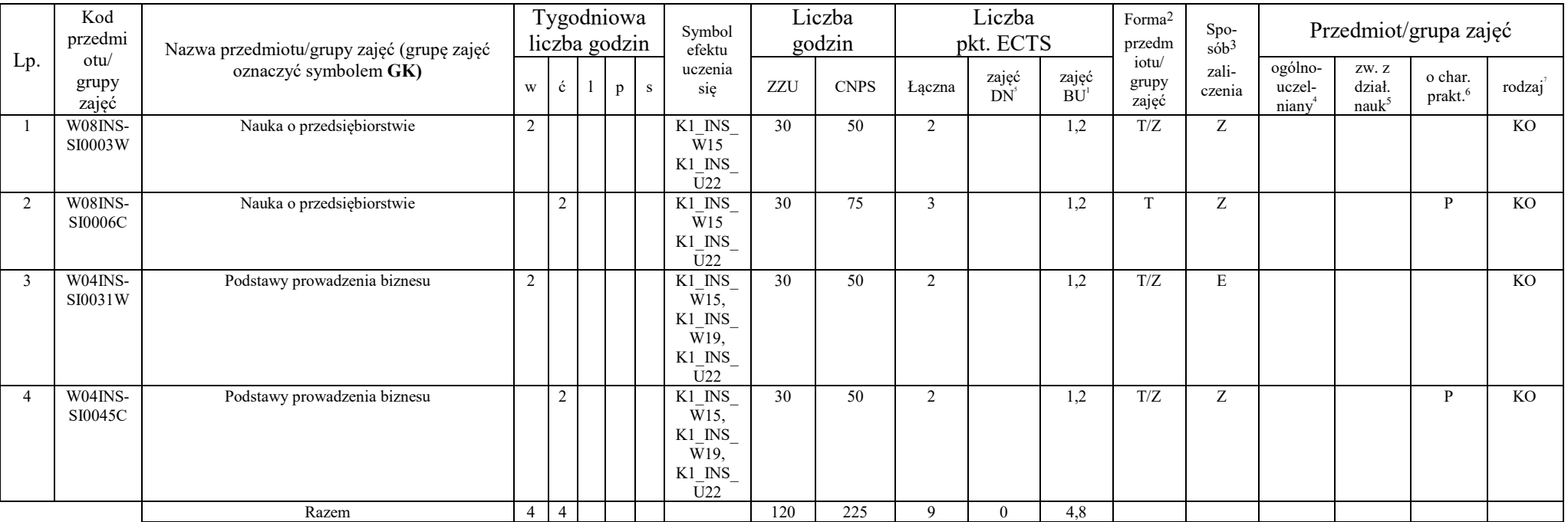

1 BU – liczba punktów ECTS przypisanych zajęciom wymagających bezpośredniego udziału nauczycieli lub innych osób prowadzących zajęcia

2 Tradycyjna – T, zdalna – Z

3 Egzamin – E, zaliczenie na ocenę – Z. W grupie zajęć po literze E lub Z w nawiasie wpisać formę przedmiotu końcowego (w, c, l, p, s)

4 Przedmiot/ grupa zajęć Ogólnouczelniany – O

5 Przedmiot/ grupa zajęć związany/-na z prowadzoną działalnością naukową – DN

<sup>6</sup> Przedmiot / grupa zajęć o charakterze praktycznym – P. W grupie zajęć w nawiasie wpisać liczbę punktów ECTS dla zajęć cząstkowych o charakterze praktycznym

 ${}^{7}$ KO - kształcenia ogólnego, PD – podstawowy, K – kierunkowy, S – specjalnościowy

### **4.1.1.4** *Technologie informacyjne (min. 5 pkt ECTS):*

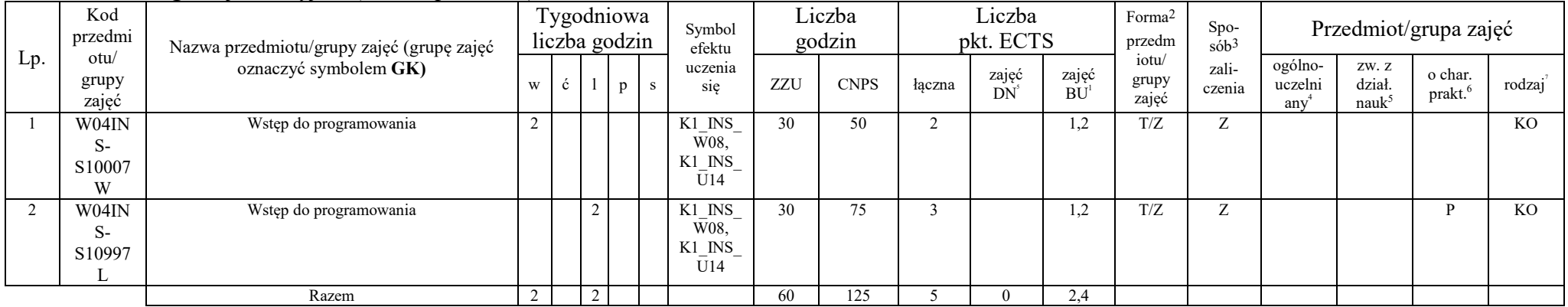

#### **Razem dla bloków kształcenia ogólnego**

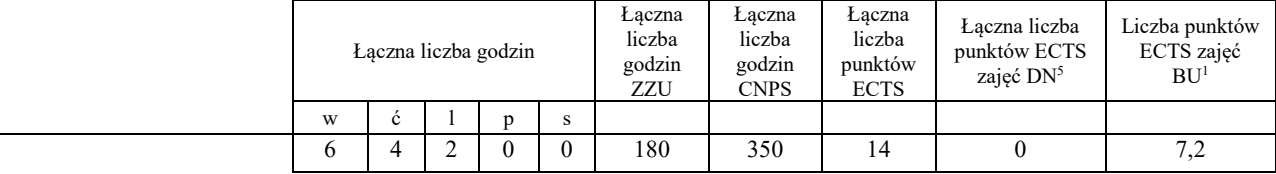

## **4.1.2 Lista bloków z zakresu nauk podstawowych**

#### **4.1.2.1 Blok** *Matematyka*

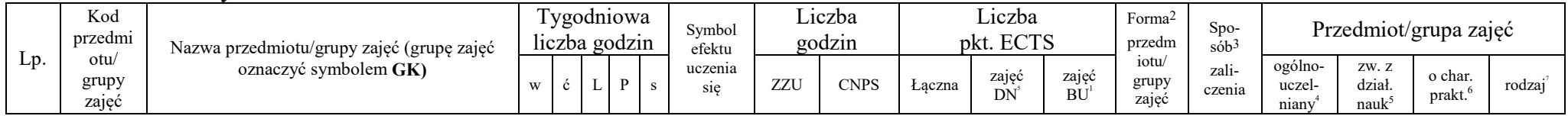

7

1 BU – liczba punktów ECTS przypisanych zajęciom wymagających bezpośredniego udziału nauczycieli lub innych osób prowadzących zajęcia 2 Tradycyjna – T, zdalna – Z

3 Egzamin – E, zaliczenie na ocenę – Z. W grupie zajęć po literze E lub Z w nawiasie wpisać formę przedmiotu końcowego (w, c, l, p, s)

4 Przedmiot/ grupa zajęć Ogólnouczelniany – O

5 Przedmiot/ grupa zajęć związany/-na z prowadzoną działalnością naukową – DN

<sup>6</sup> Przedmiot / grupa zajęć o charakterze praktycznym – P. W grupie zajęć w nawiasie wpisać liczbę punktów ECTS dla zajęć cząstkowych o charakterze praktycznym

7 KO - kształcenia ogólnego, PD – podstawowy, K – kierunkowy, S – specjalnościowy

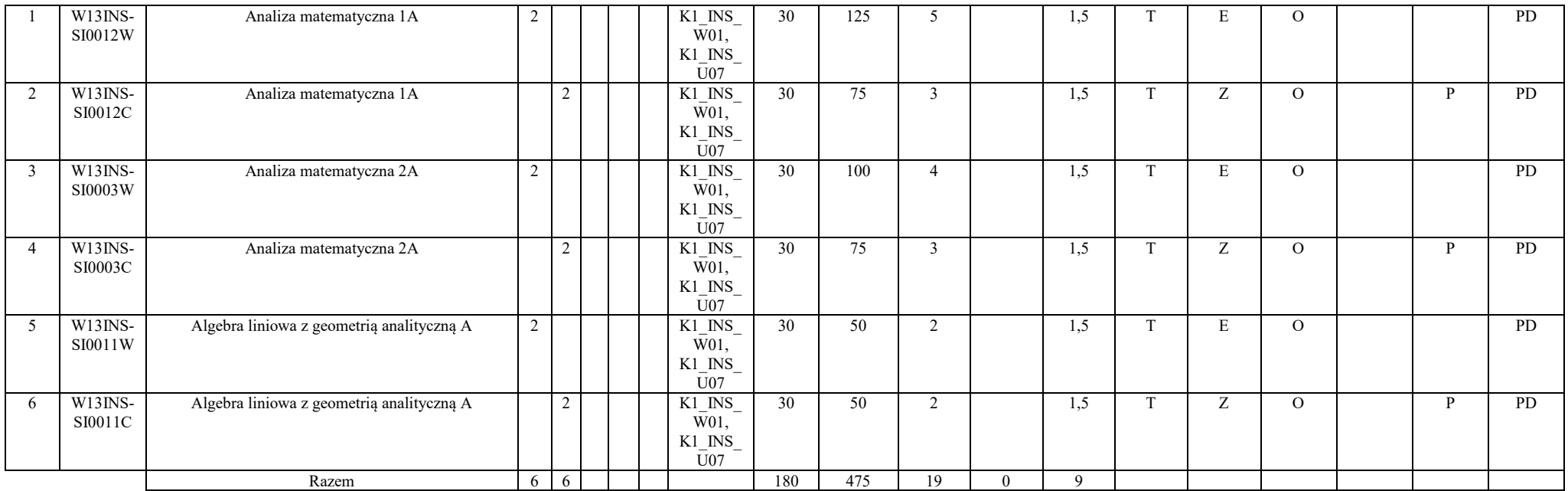

#### **4.1.2.2 Blok** *Fizyka*

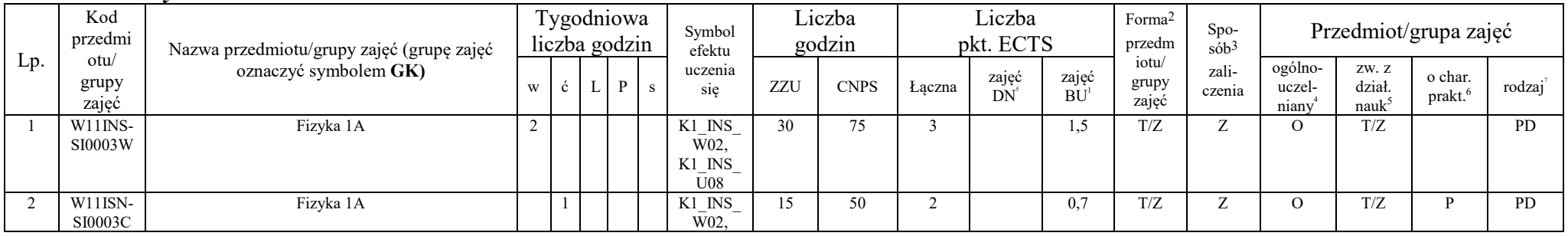

1 BU – liczba punktów ECTS przypisanych zajęciom wymagających bezpośredniego udziału nauczycieli lub innych osób prowadzących zajęcia 2 Tradycyjna – T, zdalna – Z

<sup>3</sup>Egzamin – E, zaliczenie na ocenę – Z. W grupie zajęć po literze E lub Z w nawiasie wpisać formę przedmiotu końcowego (w, c, l, p, s)<br><sup>4</sup>Przedmiot/ grupa zajęć Ogólnouczelniany – O<br><sup>5</sup>Przedmiot/ grupa zajęć związany/-na

<sup>6</sup> Przedmiot / grupa zajęć o charakterze praktycznym – P. W grupie zajęć w nawiasie wpisać liczbę punktów ECTS dla zajęć cząstkowych o charakterze praktycznym<br><sup>7</sup>KO - kształcenia ogólnego, PD – podstawowy, K – kierunkowy,

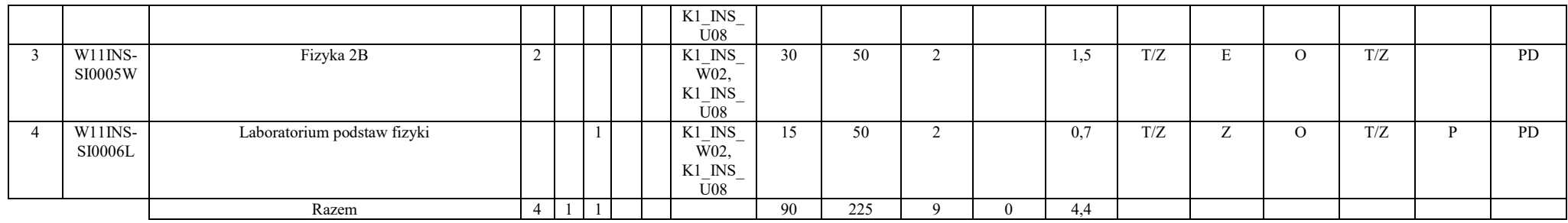

#### **Razem dla bloków z zakresu nauk podstawowych:**

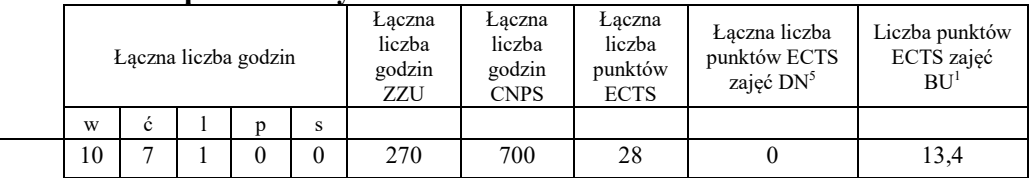

## **4.1.3 Lista bloków kierunkowych**

#### **4.1.3.1 Blok** *Przedmioty obowiązkowe kierunkowe*

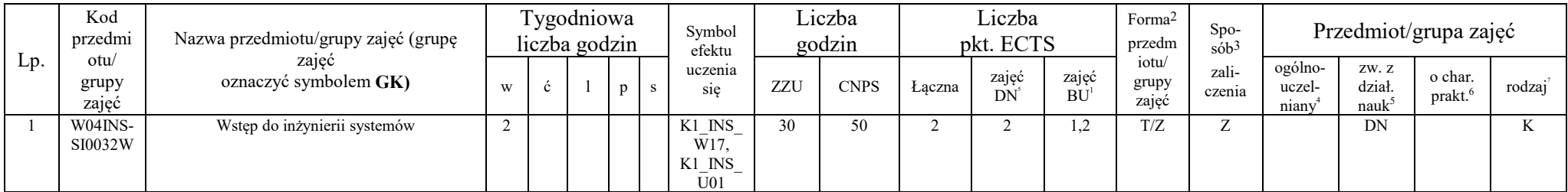

1 BU – liczba punktów ECTS przypisanych zajęciom wymagających bezpośredniego udziału nauczycieli lub innych osób prowadzących zajęcia 2 Tradycyjna – T, zdalna – Z

3 Egzamin – E, zaliczenie na ocenę – Z. W grupie zajęć po literze E lub Z w nawiasie wpisać formę przedmiotu końcowego (w, c, l, p, s)

4 Przedmiot/ grupa zajęć Ogólnouczelniany – O

5 Przedmiot/ grupa zajęć związany/-na z prowadzoną działalnością naukową – DN

<sup>6</sup> Przedmiot / grupa zajęć o charakterze praktycznym – P. W grupie zajęć w nawiasie wpisać liczbę punktów ECTS dla zajęć cząstkowych o charakterze praktycznym<br><sup>7</sup>KO - kształcenia ogólnego, PD – podstawowy, K – kierunkowy,

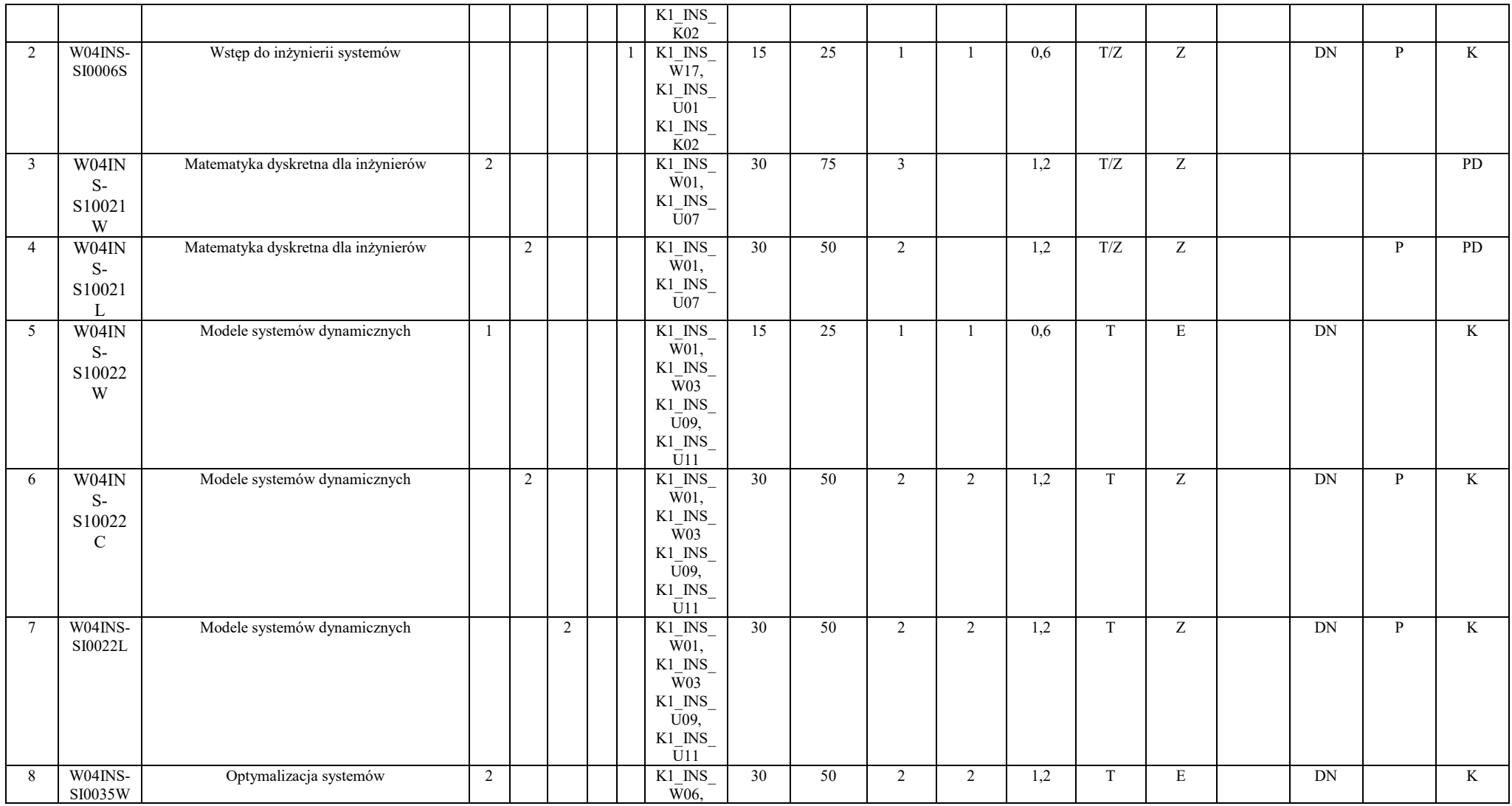

10

1 BU – liczba punktów ECTS przypisanych zajęciom wymagających bezpośredniego udziału nauczycieli lub innych osób prowadzących zajęcia 2 Tradycyjna – T, zdalna – Z

<sup>3</sup>Egzamin – E, zaliczenie na ocenę – Z. W grupie zajęć po literze E lub Z w nawiasie wpisać formę przedmiotu końcowego (w, c, l, p, s)<br><sup>4</sup>Przedmiot/ grupa zajęć Ogólnouczelniany – O<br><sup>5</sup>Przedmiot/ grupa zajęć związany/-na

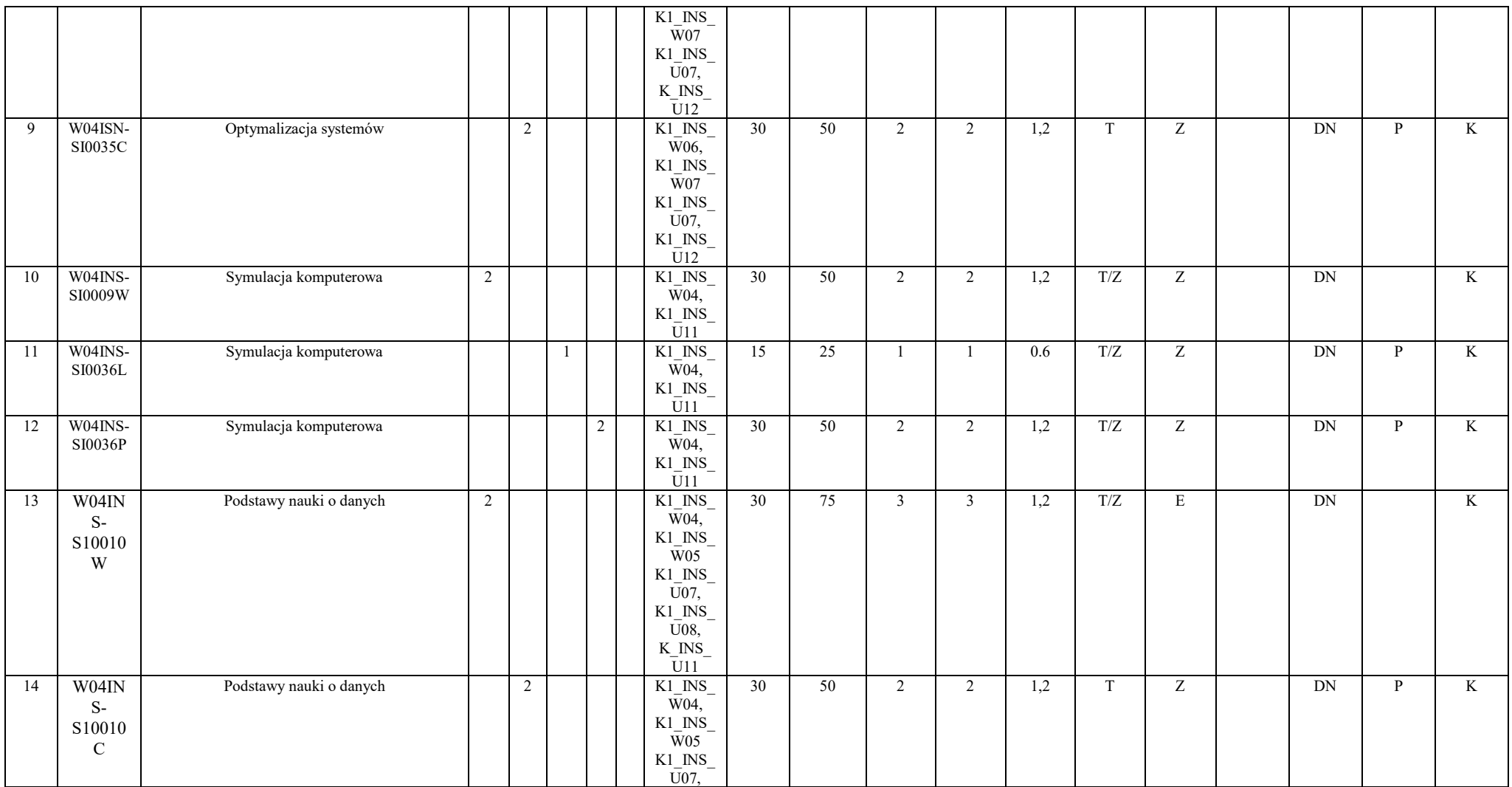

<sup>3</sup>Egzamin – E, zaliczenie na ocenę – Z. W grupie zajęć po literze E lub Z w nawiasie wpisać formę przedmiotu końcowego (w, c, l, p, s)<br><sup>4</sup>Przedmiot/ grupa zajęć Ogólnouczelniany – O<br><sup>5</sup>Przedmiot/ grupa zajęć związany/-na

<sup>6</sup> Przedmiot / grupa zajęć o charakterze praktycznym – P. W grupie zajęć w nawiasie wpisać liczbę punktów ECTS dla zajęć cząstkowych o charakterze praktycznym<br><sup>7</sup>KO - kształcenia ogólnego, PD – podstawowy, K – kierunkowy,

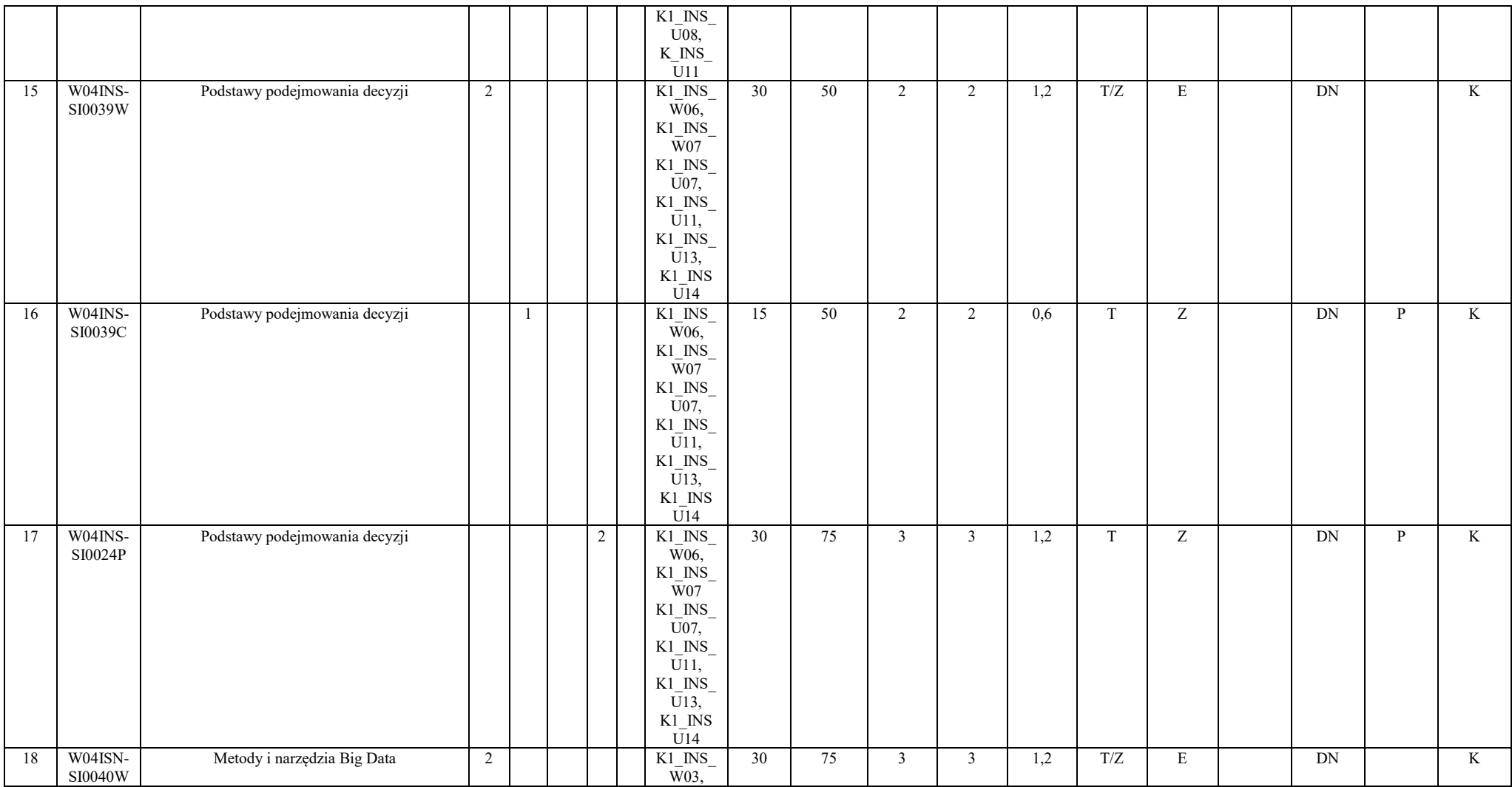

<sup>3</sup>Egzamin – E, zaliczenie na ocenę – Z. W grupie zajęć po literze E lub Z w nawiasie wpisać formę przedmiotu końcowego (w, c, l, p, s)<br><sup>4</sup>Przedmiot/ grupa zajęć Ogólnouczelniany – O<br><sup>5</sup>Przedmiot/ grupa zajęć związany/-na

<sup>6</sup> Przedmiot / grupa zajęć o charakterze praktycznym – P. W grupie zajęć w nawiasie wpisać liczbę punktów ECTS dla zajęć cząstkowych o charakterze praktycznym<br><sup>7</sup>KO - kształcenia ogólnego, PD – podstawowy, K – kierunkowy,

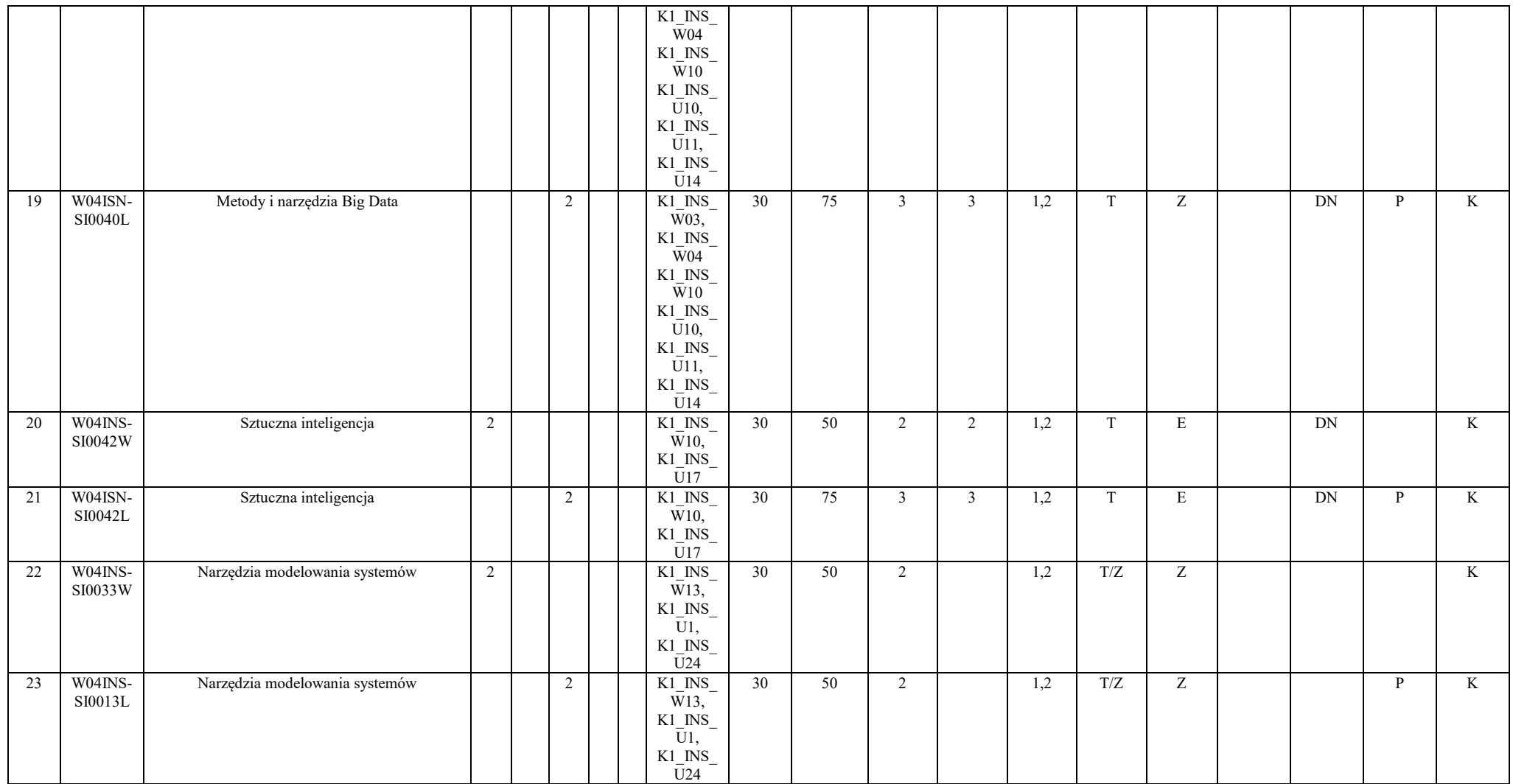

<sup>3</sup>Egzamin – E, zaliczenie na ocenę – Z. W grupie zajęć po literze E lub Z w nawiasie wpisać formę przedmiotu końcowego (w, c, l, p, s)<br><sup>4</sup>Przedmiot/ grupa zajęć Ogólnouczelniany – O<br><sup>5</sup>Przedmiot/ grupa zajęć związany/-na

<sup>6</sup> Przedmiot / grupa zajęć o charakterze praktycznym – P. W grupie zajęć w nawiasie wpisać liczbę punktów ECTS dla zajęć cząstkowych o charakterze praktycznym<br><sup>7</sup>KO - kształcenia ogólnego, PD – podstawowy, K – kierunkowy,

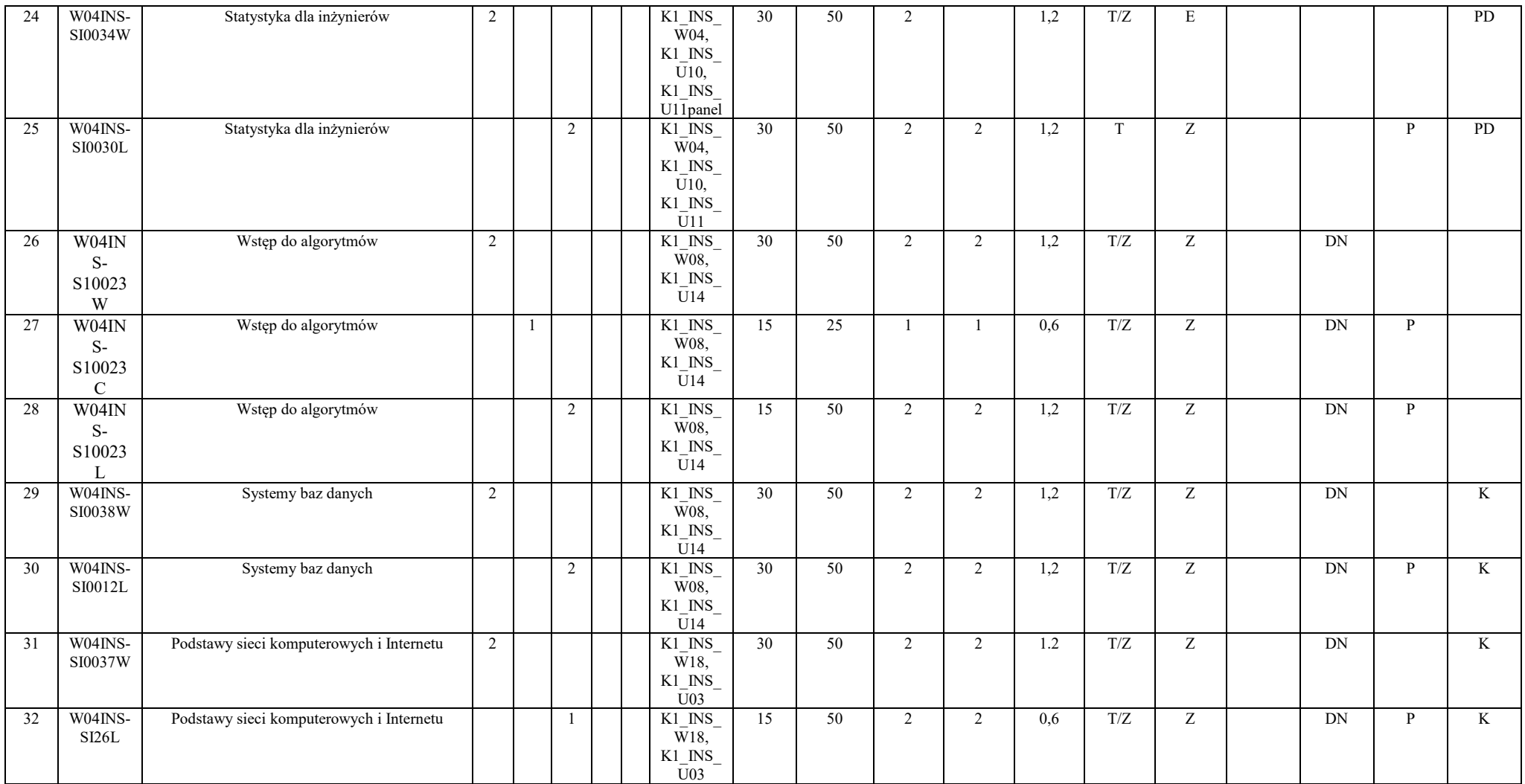

<sup>3</sup>Egzamin – E, zaliczenie na ocenę – Z. W grupie zajęć po literze E lub Z w nawiasie wpisać formę przedmiotu końcowego (w, c, l, p, s)<br><sup>4</sup>Przedmiot/ grupa zajęć Ogólnouczelniany – O<br><sup>5</sup>Przedmiot/ grupa zajęć związany/-na

<sup>6</sup> Przedmiot / grupa zajęć o charakterze praktycznym – P. W grupie zajęć w nawiasie wpisać liczbę punktów ECTS dla zajęć cząstkowych o charakterze praktycznym<br><sup>7</sup>KO - kształcenia ogólnego, PD – podstawowy, K – kierunkowy,

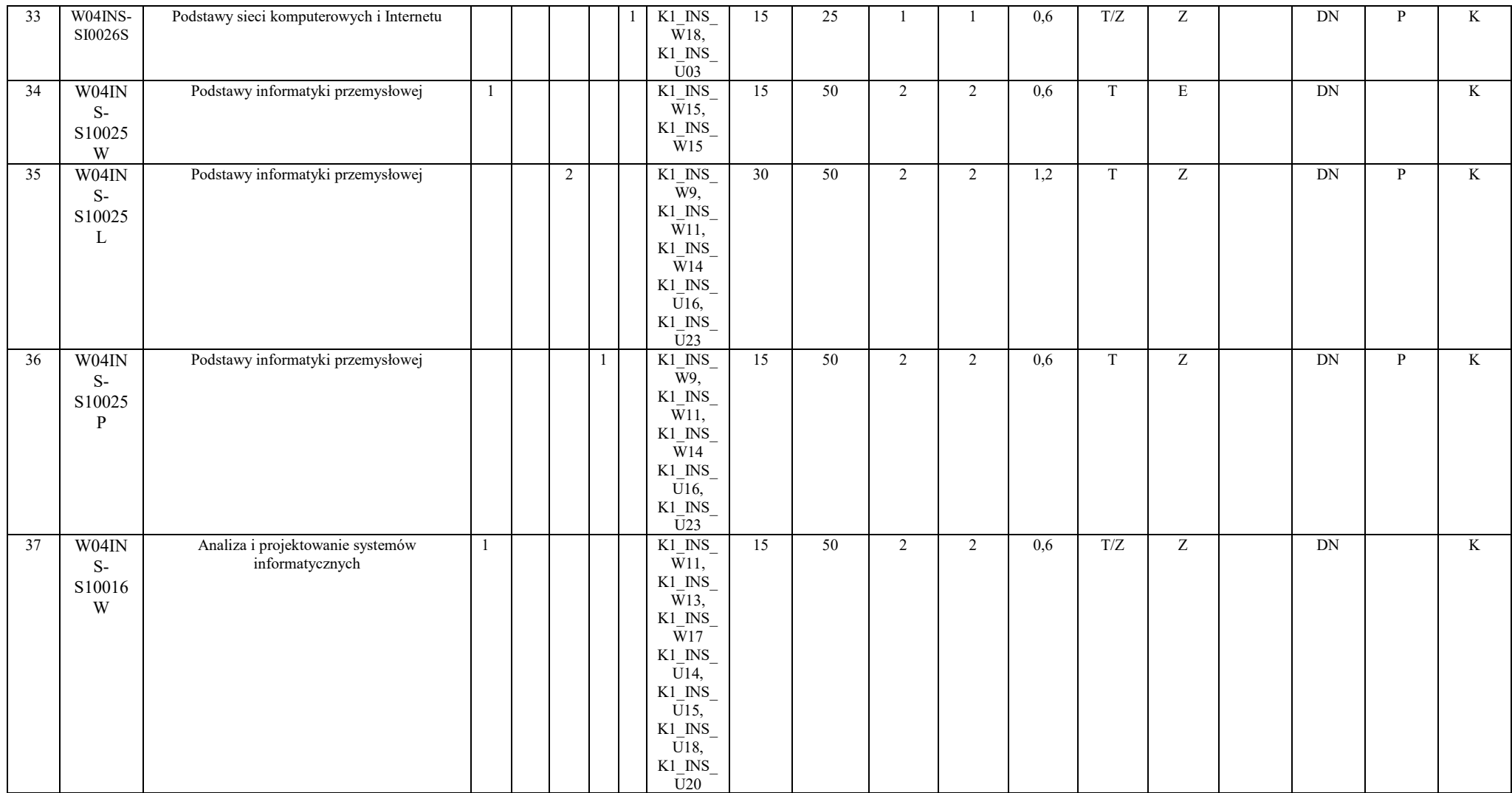

<sup>3</sup>Egzamin – E, zaliczenie na ocenę – Z. W grupie zajęć po literze E lub Z w nawiasie wpisać formę przedmiotu końcowego (w, c, l, p, s)<br><sup>4</sup>Przedmiot/ grupa zajęć Ogólnouczelniany – O<br><sup>5</sup>Przedmiot/ grupa zajęć związany/-na

<sup>6</sup> Przedmiot / grupa zajęć o charakterze praktycznym – P. W grupie zajęć w nawiasie wpisać liczbę punktów ECTS dla zajęć cząstkowych o charakterze praktycznym<br><sup>7</sup>KO - kształcenia ogólnego, PD – podstawowy, K – kierunkowy,

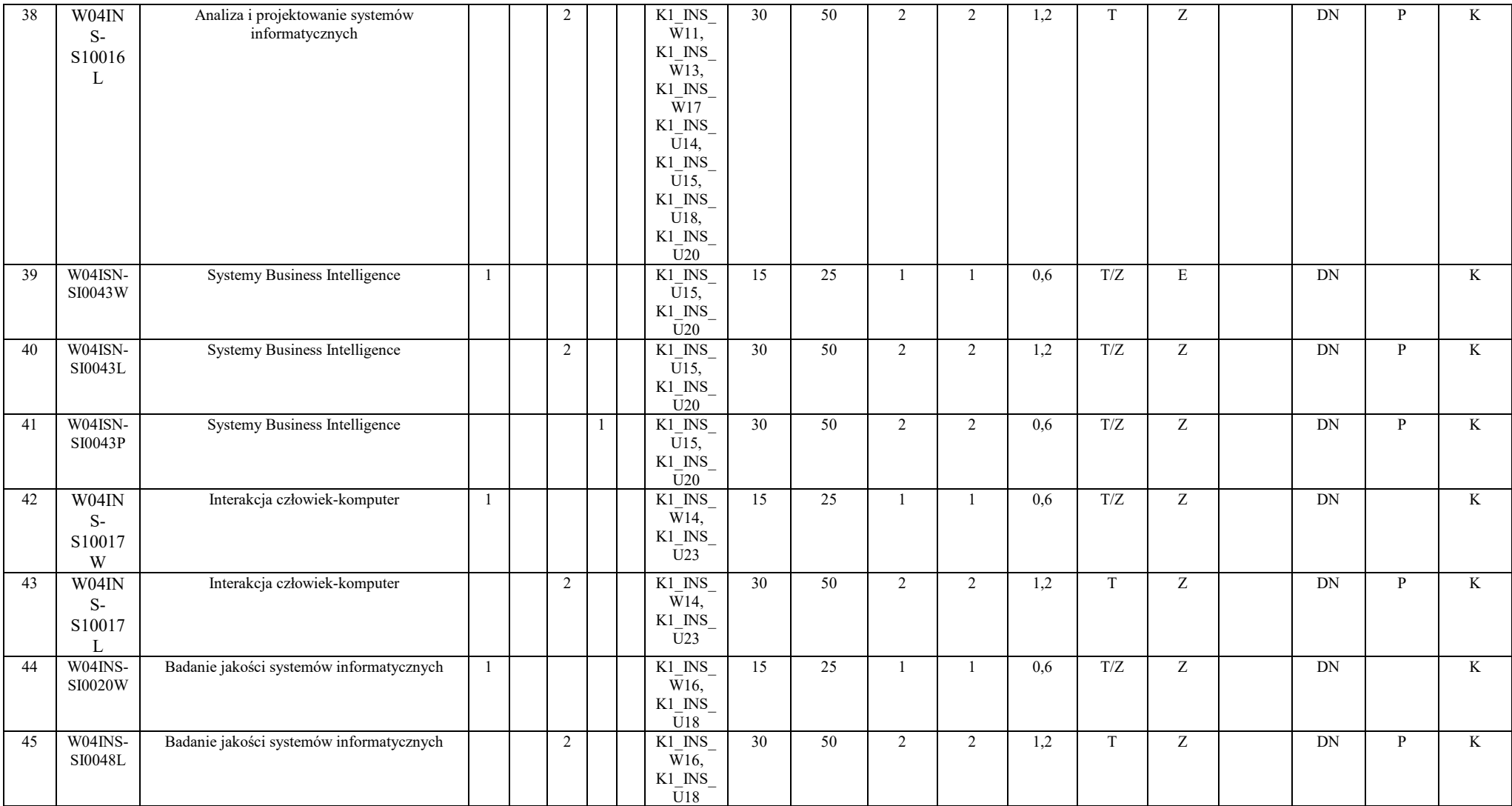

<sup>3</sup>Egzamin – E, zaliczenie na ocenę – Z. W grupie zajęć po literze E lub Z w nawiasie wpisać formę przedmiotu końcowego (w, c, l, p, s)<br><sup>4</sup>Przedmiot/ grupa zajęć Ogólnouczelniany – O<br><sup>5</sup>Przedmiot/ grupa zajęć związany/-na

<sup>6</sup> Przedmiot / grupa zajęć o charakterze praktycznym – P. W grupie zajęć w nawiasie wpisać liczbę punktów ECTS dla zajęć cząstkowych o charakterze praktycznym<br><sup>7</sup>KO - kształcenia ogólnego, PD – podstawowy, K – kierunkowy,

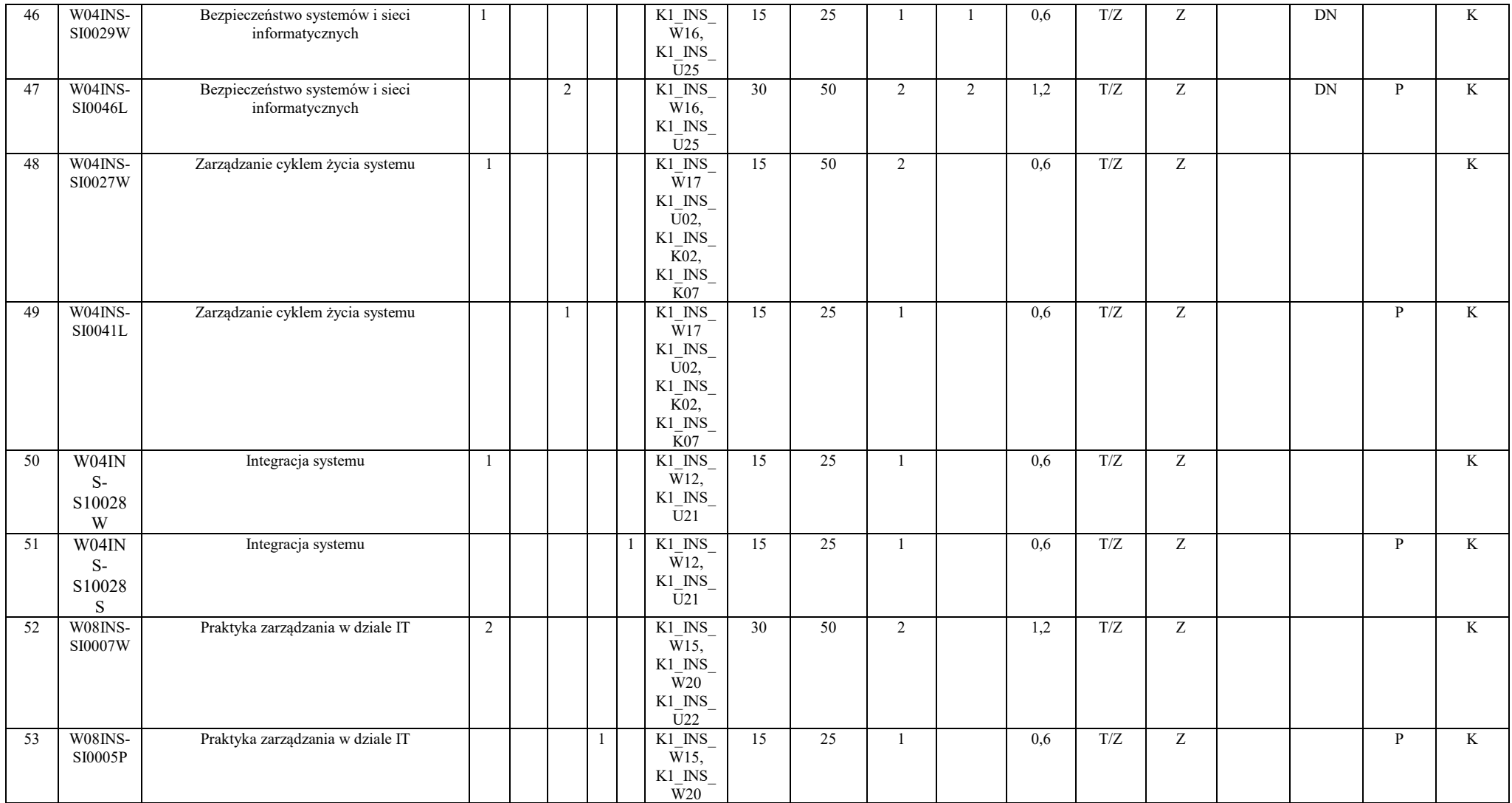

<sup>3</sup>Egzamin – E, zaliczenie na ocenę – Z. W grupie zajęć po literze E lub Z w nawiasie wpisać formę przedmiotu końcowego (w, c, l, p, s)<br><sup>4</sup>Przedmiot/ grupa zajęć Ogólnouczelniany – O<br><sup>5</sup>Przedmiot/ grupa zajęć związany/-na

<sup>6</sup> Przedmiot / grupa zajęć o charakterze praktycznym – P. W grupie zajęć w nawiasie wpisać liczbę punktów ECTS dla zajęć cząstkowych o charakterze praktycznym<br><sup>7</sup>KO - kształcenia ogólnego, PD – podstawowy, K – kierunkowy,

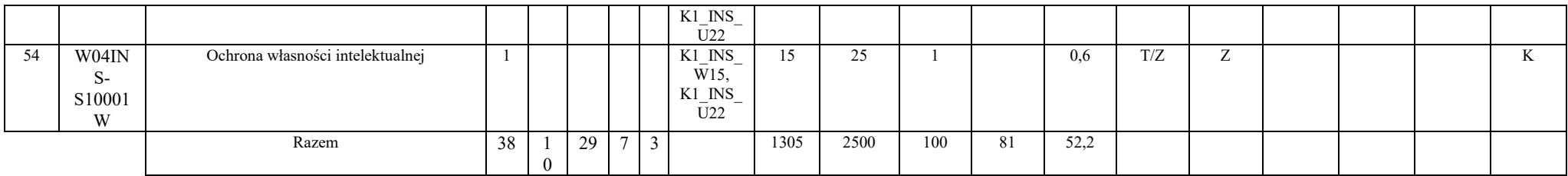

#### **Razem (dla bloków kierunkowych):**

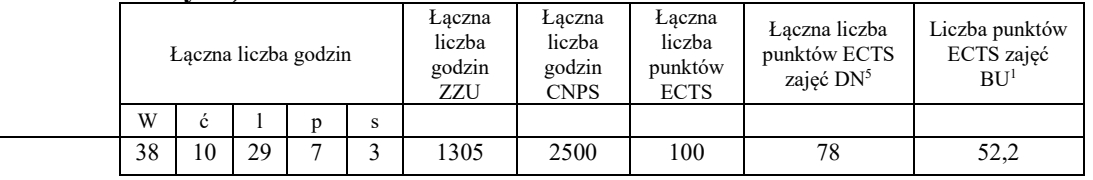

## **4.2 Lista bloków wybieralnych 4.2.1 Lista bloków kształcenia ogólnego**

#### **4.2.1.1 Blok** *Języki obce (min. 6 pkt ECTS):*

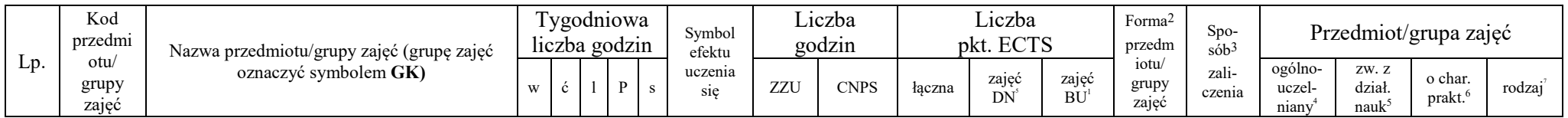

18

1 BU – liczba punktów ECTS przypisanych zajęciom wymagających bezpośredniego udziału nauczycieli lub innych osób prowadzących zajęcia 2 Tradycyjna – T, zdalna – Z

3 Egzamin – E, zaliczenie na ocenę – Z. W grupie zajęć po literze E lub Z w nawiasie wpisać formę przedmiotu końcowego (w, c, l, p, s)

4 Przedmiot/ grupa zajęć Ogólnouczelniany – O

5 Przedmiot/ grupa zajęć związany/-na z prowadzoną działalnością naukową – DN

<sup>6</sup> Przedmiot / grupa zajęć o charakterze praktycznym – P. W grupie zajęć w nawiasie wpisać liczbę punktów ECTS dla zajęć cząstkowych o charakterze praktycznym

7 KO - kształcenia ogólnego, PD – podstawowy, K – kierunkowy, S – specjalnościowy

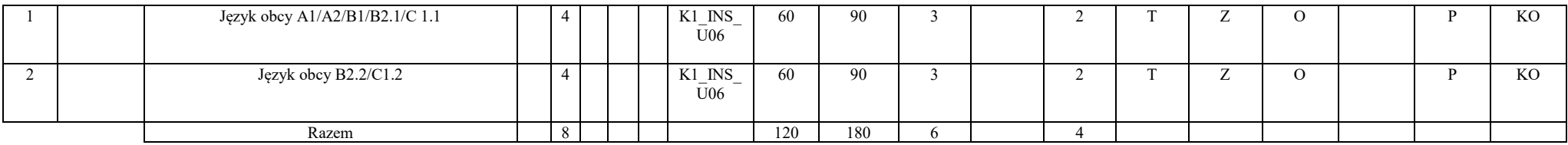

#### **4.2.1.2 Blok** *Zajęcia sportowe (0 pkt ECTS):*

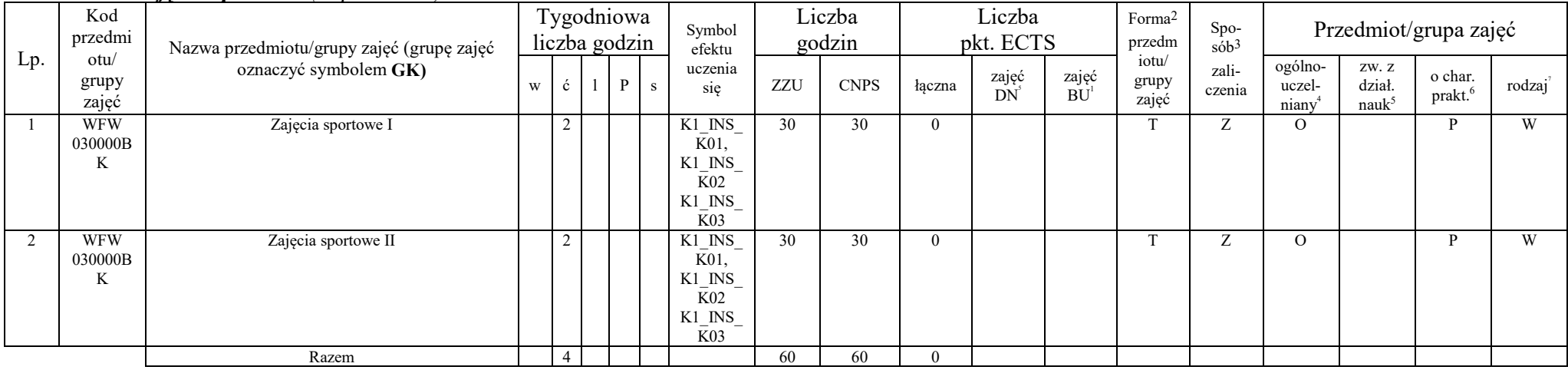

#### **Razem dla bloków kształcenia ogólnego:**

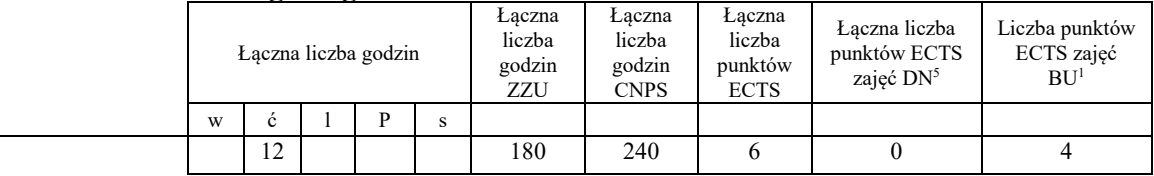

1 BU – liczba punktów ECTS przypisanych zajęciom wymagających bezpośredniego udziału nauczycieli lub innych osób prowadzących zajęcia 2 Tradycyjna – T, zdalna – Z

3 Egzamin – E, zaliczenie na ocenę – Z. W grupie zajęć po literze E lub Z w nawiasie wpisać formę przedmiotu końcowego (w, c, l, p, s) 4 Przedmiot/ grupa zajęć Ogólnouczelniany – O

5 Przedmiot/ grupa zajęć związany/-na z prowadzoną działalnością naukową – DN

<sup>6</sup> Przedmiot / grupa zajęć o charakterze praktycznym – P. W grupie zajęć w nawiasie wpisać liczbę punktów ECTS dla zajęć cząstkowych o charakterze praktycznym<br><sup>7</sup>KO - kształcenia ogólnego, PD – podstawowy, K – kierunkowy,

## **4.2.2 Lista bloków kierunkowych**

## **4.2.2.1. Blok ID I.1 – ścieżka kształcenia "Inżynieria danych" (min. 11 pkt ECTS):**

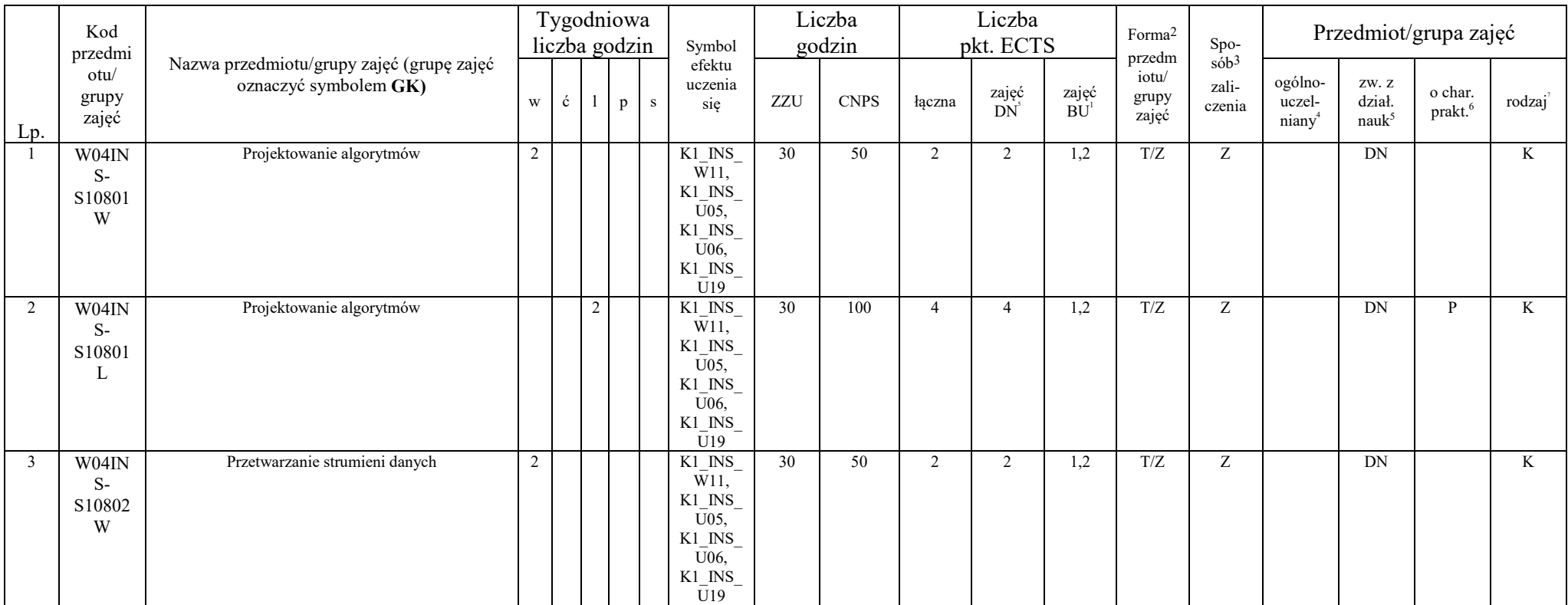

1 BU – liczba punktów ECTS przypisanych zajęciom wymagających bezpośredniego udziału nauczycieli lub innych osób prowadzących zajęcia 2 Tradycyjna – T, zdalna – Z

3 Egzamin – E, zaliczenie na ocenę – Z. W grupie zajęć po literze E lub Z w nawiasie wpisać formę przedmiotu końcowego (w, c, l, p, s)

4 Przedmiot/ grupa zajęć Ogólnouczelniany – O

5 Przedmiot/ grupa zajęć związany/-na z prowadzoną działalnością naukową – DN

<sup>6</sup> Przedmiot / grupa zajęć o charakterze praktycznym – P. W grupie zajęć w nawiasie wpisać liczbę punktów ECTS dla zajęć cząstkowych o charakterze praktycznym

7 KO - kształcenia ogólnego, PD – podstawowy, K – kierunkowy, S – specjalnościowy

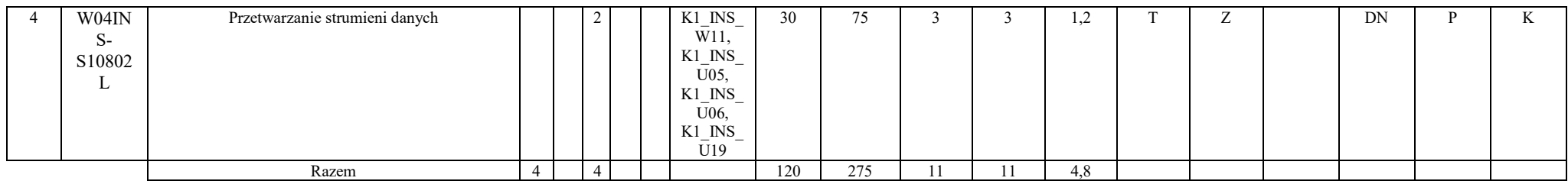

#### **4.2.2.2. Blok SA I.1 – ścieżka kształcenia "Systemy autonomiczne" (min. 11pkt ECTS):**

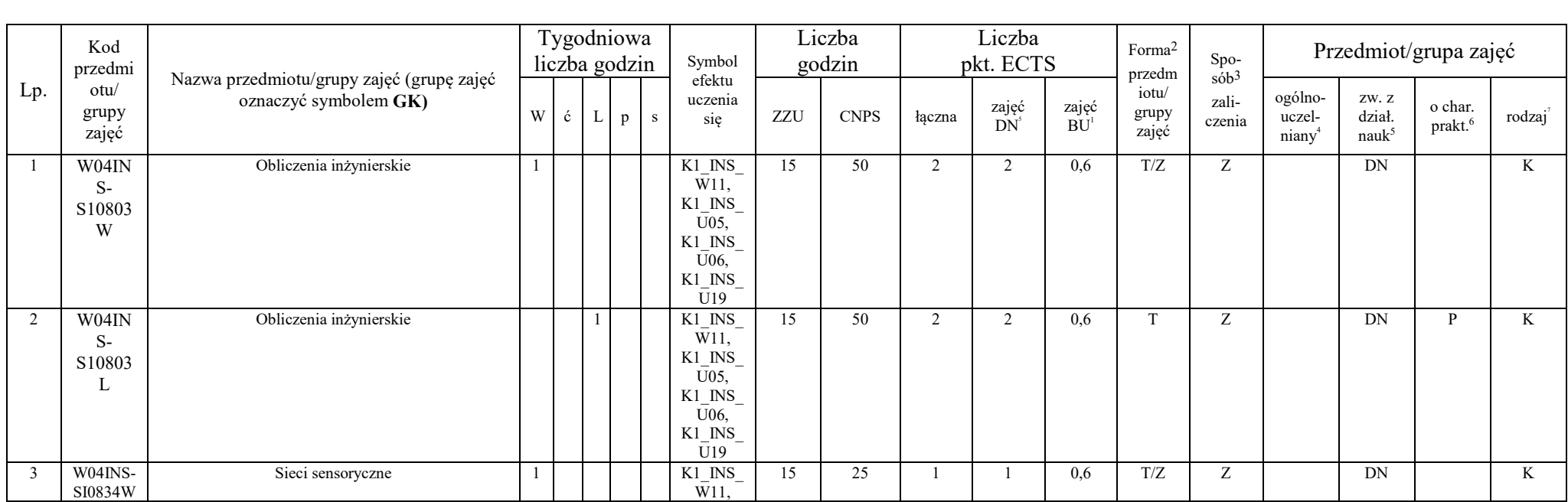

1 BU – liczba punktów ECTS przypisanych zajęciom wymagających bezpośredniego udziału nauczycieli lub innych osób prowadzących zajęcia 2 Tradycyjna – T, zdalna – Z

3 Egzamin – E, zaliczenie na ocenę – Z. W grupie zajęć po literze E lub Z w nawiasie wpisać formę przedmiotu końcowego (w, c, l, p, s) 4 Przedmiot/ grupa zajęć Ogólnouczelniany – O

5 Przedmiot/ grupa zajęć związany/-na z prowadzoną działalnością naukową – DN

<sup>6</sup> Przedmiot / grupa zajęć o charakterze praktycznym – P. W grupie zajęć w nawiasie wpisać liczbę punktów ECTS dla zajęć cząstkowych o charakterze praktycznym<br><sup>7</sup>KO - kształcenia ogólnego, PD – podstawowy, K – kierunkowy,

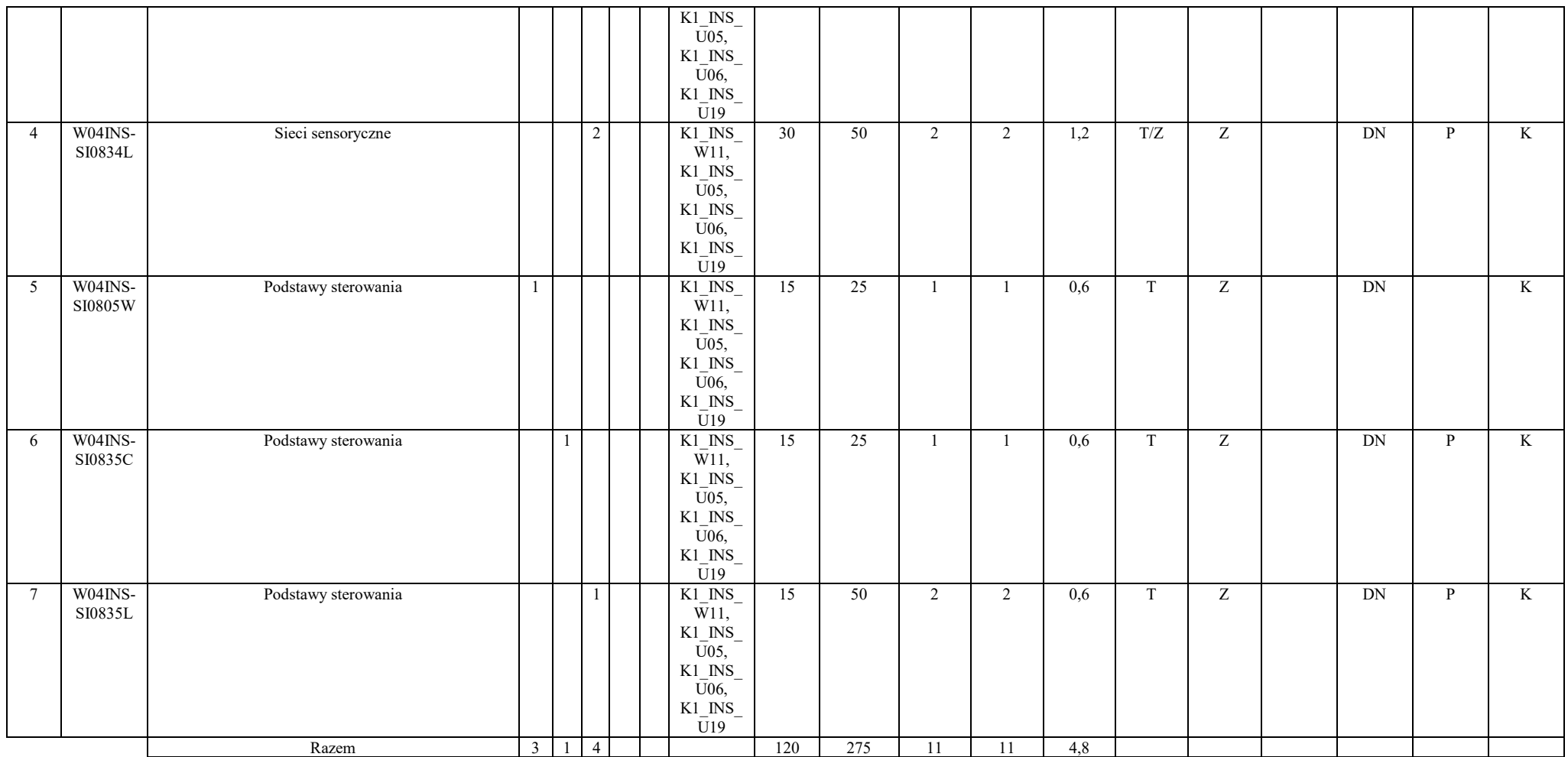

## **4.2.2.3. Blok PIR I.1 – ścieżka kształcenia "Przemysłowy Internet Rzeczy" (min. 11 pkt ECTS):**

1 BU – liczba punktów ECTS przypisanych zajęciom wymagających bezpośredniego udziału nauczycieli lub innych osób prowadzących zajęcia 2 Tradycyjna – T, zdalna – Z

3 Egzamin – E, zaliczenie na ocenę – Z. W grupie zajęć po literze E lub Z w nawiasie wpisać formę przedmiotu końcowego (w, c, l, p, s)

4 Przedmiot/ grupa zajęć Ogólnouczelniany – O

5 Przedmiot/ grupa zajęć związany/-na z prowadzoną działalnością naukową – DN

<sup>6</sup> Przedmiot / grupa zajęć o charakterze praktycznym – P. W grupie zajęć w nawiasie wpisać liczbę punktów ECTS dla zajęć cząstkowych o charakterze praktycznym

7 KO - kształcenia ogólnego, PD – podstawowy, K – kierunkowy, S – specjalnościowy

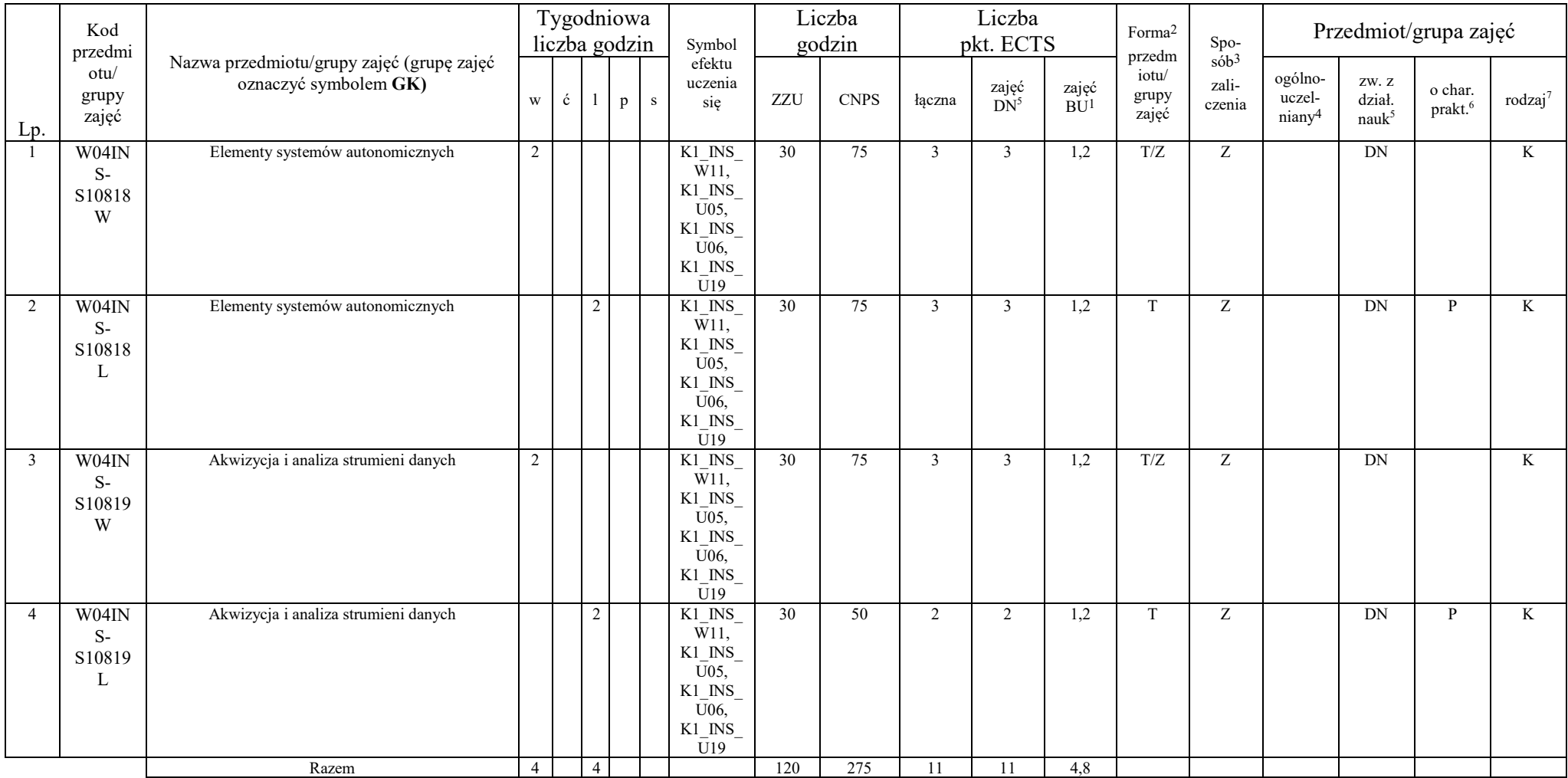

<sup>3</sup>Egzamin – E, zaliczenie na ocenę – Z. W grupie zajęć po literze E lub Z w nawiasie wpisać formę przedmiotu końcowego (w, c, l, p, s)<br><sup>4</sup>Przedmiot/ grupa zajęć Ogólnouczelniany – O<br><sup>5</sup>Przedmiot/ grupa zajęć związany/-na

<sup>6</sup> Przedmiot / grupa zajęć o charakterze praktycznym – P. W grupie zajęć w nawiasie wpisać liczbę punktów ECTS dla zajęć cząstkowych o charakterze praktycznym<br><sup>7</sup>KO - kształcenia ogólnego, PD – podstawowy, K – kierunkowy,

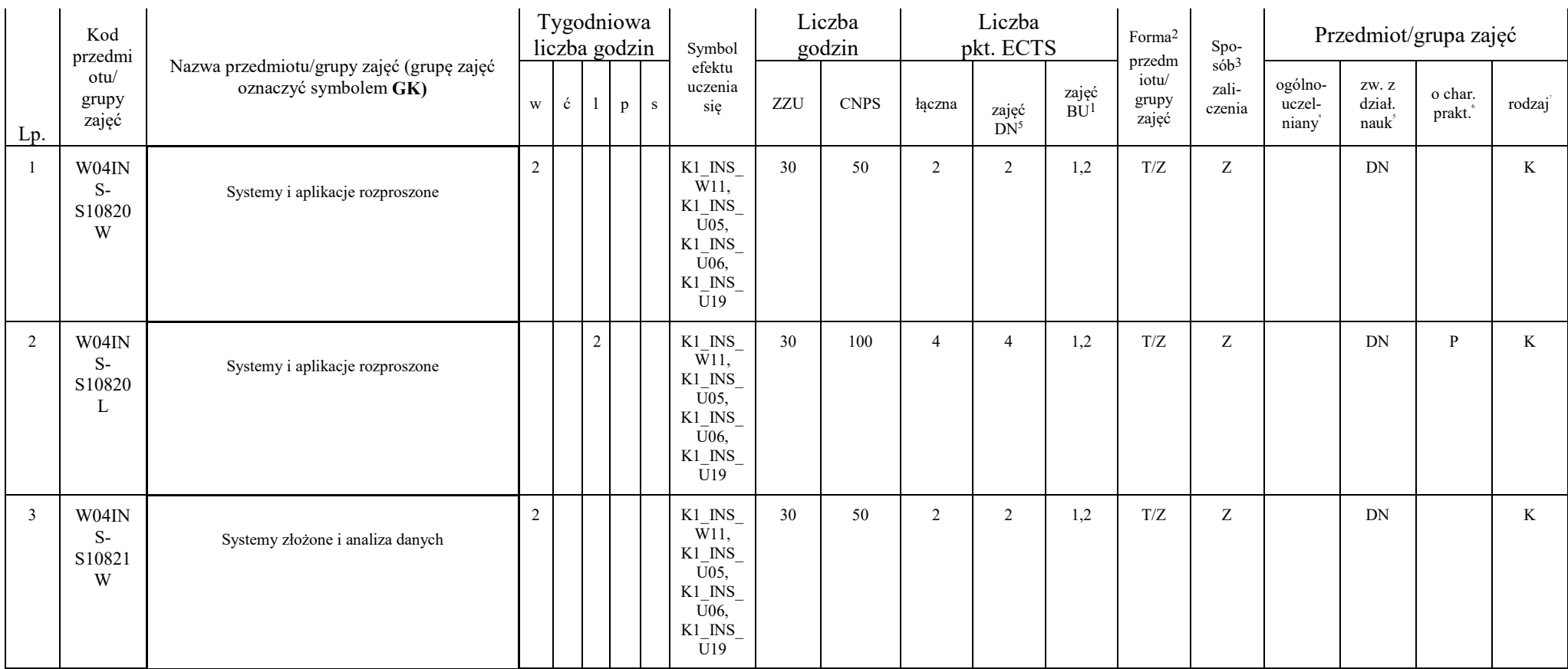

### **4.2.2.4. Blok RSU I.1 – ścieżka kształcenia "Rozproszone systemy usługowe" (min. 11 pkt ECTS):**

1 BU – liczba punktów ECTS przypisanych zajęciom wymagających bezpośredniego udziału nauczycieli lub innych osób prowadzących zajęcia 2 Tradycyjna – T, zdalna – Z

3 Egzamin – E, zaliczenie na ocenę – Z. W grupie zajęć po literze E lub Z w nawiasie wpisać formę przedmiotu końcowego (w, c, l, p, s) 4 Przedmiot/ grupa zajęć Ogólnouczelniany – O

5 Przedmiot/ grupa zajęć związany/-na z prowadzoną działalnością naukową – DN

<sup>6</sup> Przedmiot / grupa zajęć o charakterze praktycznym – P. W grupie zajęć w nawiasie wpisać liczbę punktów ECTS dla zajęć cząstkowych o charakterze praktycznym<br><sup>7</sup>KO - kształcenia ogólnego, PD – podstawowy, K – kierunkowy,

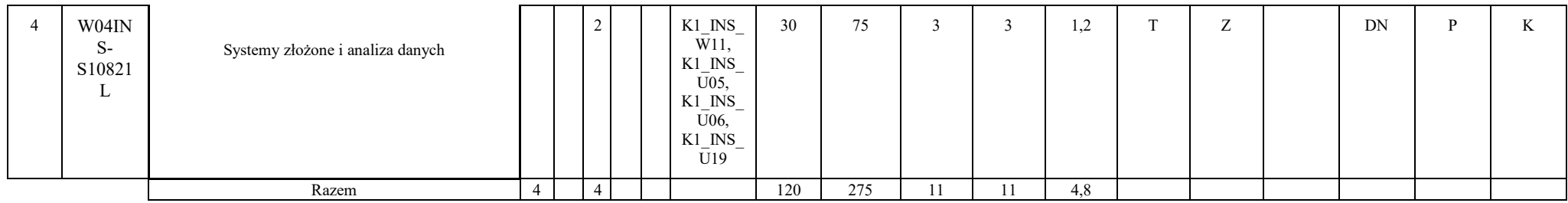

## **4.2.2.5 Blok ID I.2 – ścieżka kształcenia "Inżynieria danych" (min. 8 pkt ECTS):**

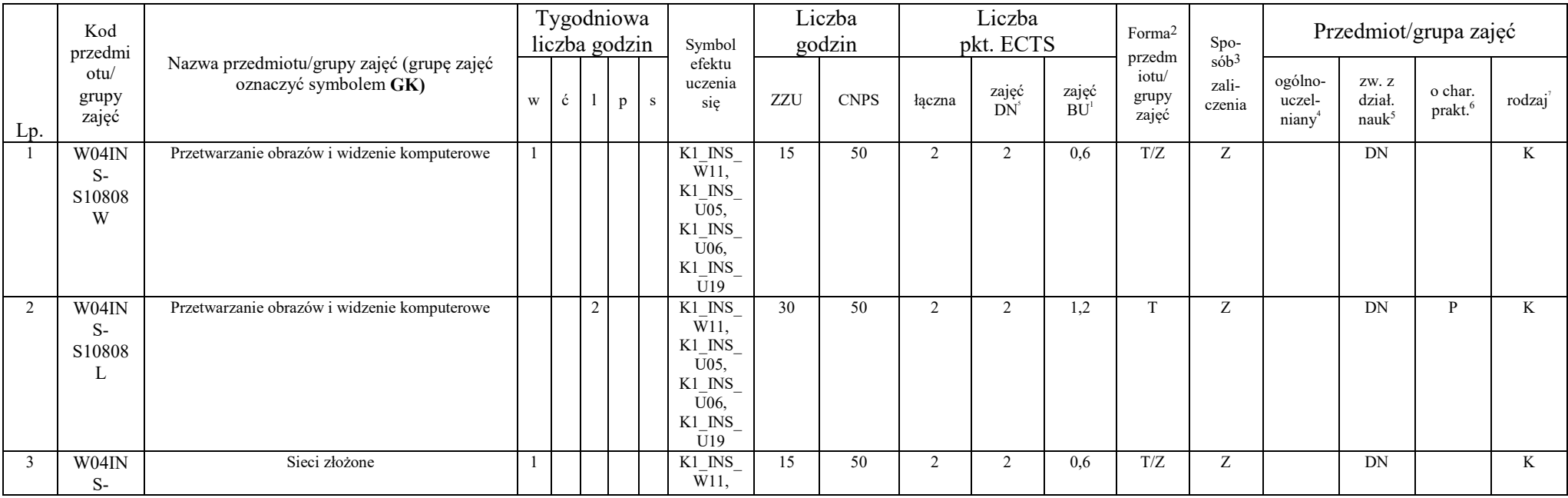

1 BU – liczba punktów ECTS przypisanych zajęciom wymagających bezpośredniego udziału nauczycieli lub innych osób prowadzących zajęcia 2 Tradycyjna – T, zdalna – Z

3 Egzamin – E, zaliczenie na ocenę – Z. W grupie zajęć po literze E lub Z w nawiasie wpisać formę przedmiotu końcowego (w, c, l, p, s) 4 Przedmiot/ grupa zajęć Ogólnouczelniany – O

5 Przedmiot/ grupa zajęć związany/-na z prowadzoną działalnością naukową – DN

<sup>6</sup> Przedmiot / grupa zajęć o charakterze praktycznym – P. W grupie zajęć w nawiasie wpisać liczbę punktów ECTS dla zajęć cząstkowych o charakterze praktycznym<br><sup>7</sup>KO - kształcenia ogólnego, PD – podstawowy, K – kierunkowy,

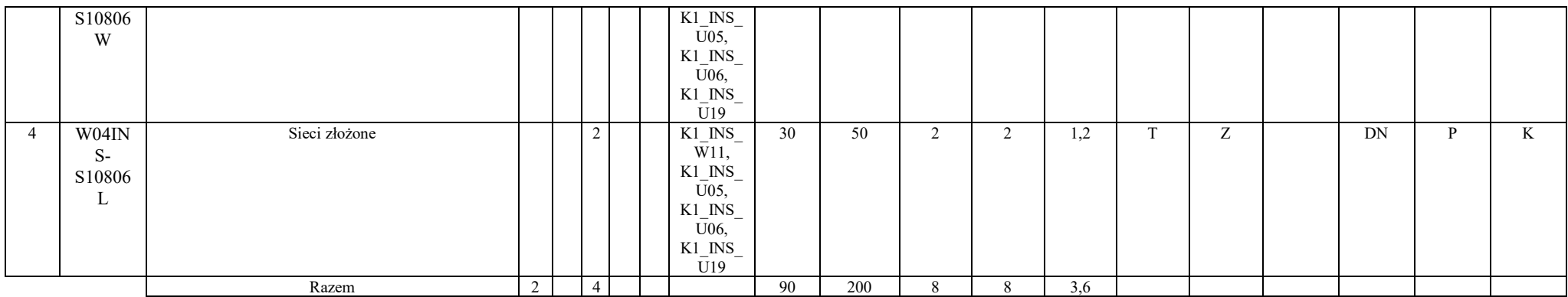

## **4.2.2.6 Blok SA I.2 – ścieżka kształcenia "Systemy autonomiczne" (min. 8 pkt ECTS):**

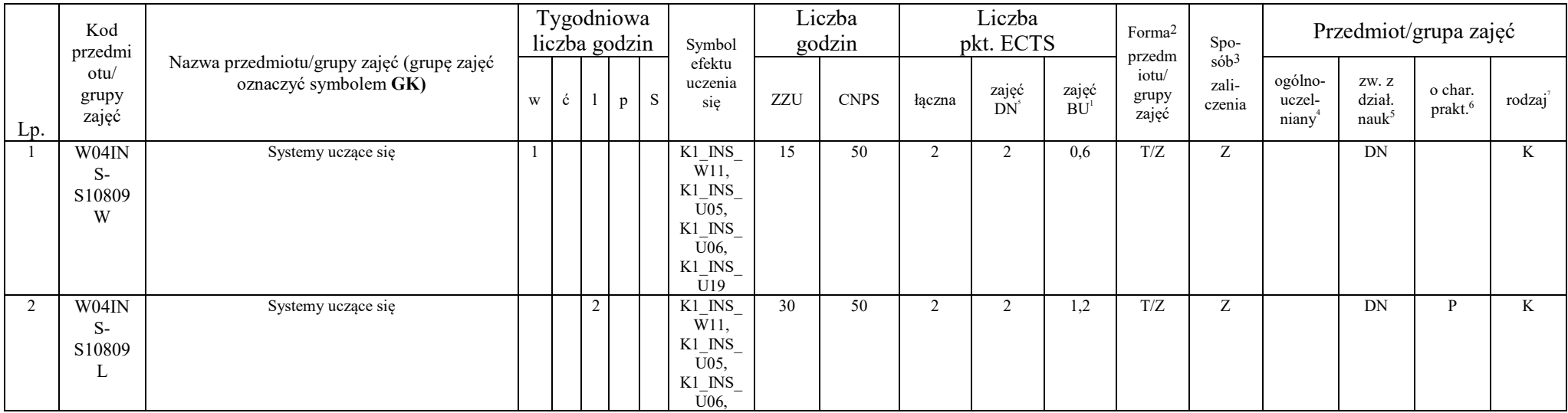

1 BU – liczba punktów ECTS przypisanych zajęciom wymagających bezpośredniego udziału nauczycieli lub innych osób prowadzących zajęcia 2 Tradycyjna – T, zdalna – Z

3 Egzamin – E, zaliczenie na ocenę – Z. W grupie zajęć po literze E lub Z w nawiasie wpisać formę przedmiotu końcowego (w, c, l, p, s) 4 Przedmiot/ grupa zajęć Ogólnouczelniany – O

5 Przedmiot/ grupa zajęć związany/-na z prowadzoną działalnością naukową – DN

<sup>6</sup> Przedmiot / grupa zajęć o charakterze praktycznym – P. W grupie zajęć w nawiasie wpisać liczbę punktów ECTS dla zajęć cząstkowych o charakterze praktycznym<br><sup>7</sup>KO - kształcenia ogólnego, PD – podstawowy, K – kierunkowy,

|                          |                              |                               |        |                |  | $\frac{K1_{\overline{U}}N S_{-}}{U19}$                                                                                                    |    |     |                               |        |     |     |   |    |   |   |
|--------------------------|------------------------------|-------------------------------|--------|----------------|--|----------------------------------------------------------------------------------------------------|----|-----|-------------------------------|--------|-----|-----|---|----|---|---|
| $\overline{\phantom{a}}$ | W04IN<br>$S-$<br>S10807<br>W | Symulacja systemów sterowania |        |                |  | $K1$ <sub>_</sub> $NS$ <sub>_</sub><br>$\overline{W}$ 11,<br>$\frac{K1 \text{ N}}{U05}$<br>$\begin{array}{c} \text{K1\_INS}_{\text{U06},} \end{array}$<br>$K1$ <sub>_</sub> INS <sub>_</sub><br>$\overline{U}19$ | 15 | 50  | $\overline{\phantom{a}}$<br>∠ | $\sim$ | 0,6 | T/Z | Ζ | DN |   | K |
| $\overline{\phantom{a}}$ | W04IN<br>$S-$<br>S10807<br>⊷ | Symulacja systemów sterowania |        | 2              |  | $\frac{\text{K1}\text{N}}{\text{W11}}$<br>$K1$ INS<br>U05,<br>$K1$ <sub>_</sub> $NS$ <sub>_</sub><br>U06,<br>$\frac{K1 \text{INS}}{U19}$                                                                         | 30 | 50  | $\overline{2}$                | $\sim$ | 1,2 | T/Z | Ζ | DN | D | K |
|                          |                              | Razem                         | $\sim$ | $\overline{4}$ |  |                                                                                                    | 90 | 200 |                               | 8      | 3,6 |     |   |    |   |   |

**4.2.2.7 Blok PIR I.2 – ścieżka kształcenia "Przemysłowy Internet Rzeczy" (min. 8 pkt ECTS):**

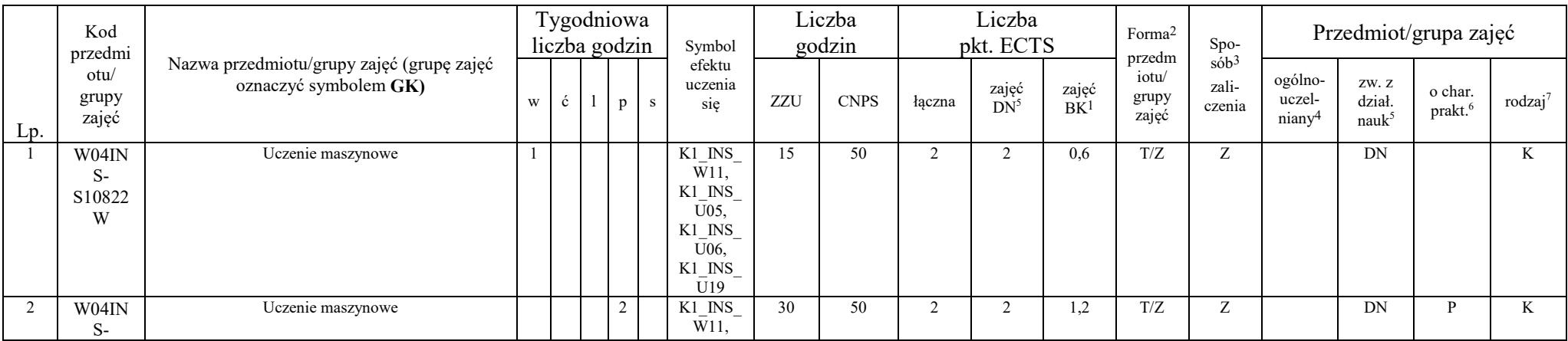

27

1 BU – liczba punktów ECTS przypisanych zajęciom wymagających bezpośredniego udziału nauczycieli lub innych osób prowadzących zajęcia 2 Tradycyjna – T, zdalna – Z

3 Egzamin – E, zaliczenie na ocenę – Z. W grupie zajęć po literze E lub Z w nawiasie wpisać formę przedmiotu końcowego (w, c, l, p, s) 4 Przedmiot/ grupa zajęć Ogólnouczelniany – O

5 Przedmiot/ grupa zajęć związany/-na z prowadzoną działalnością naukową – DN

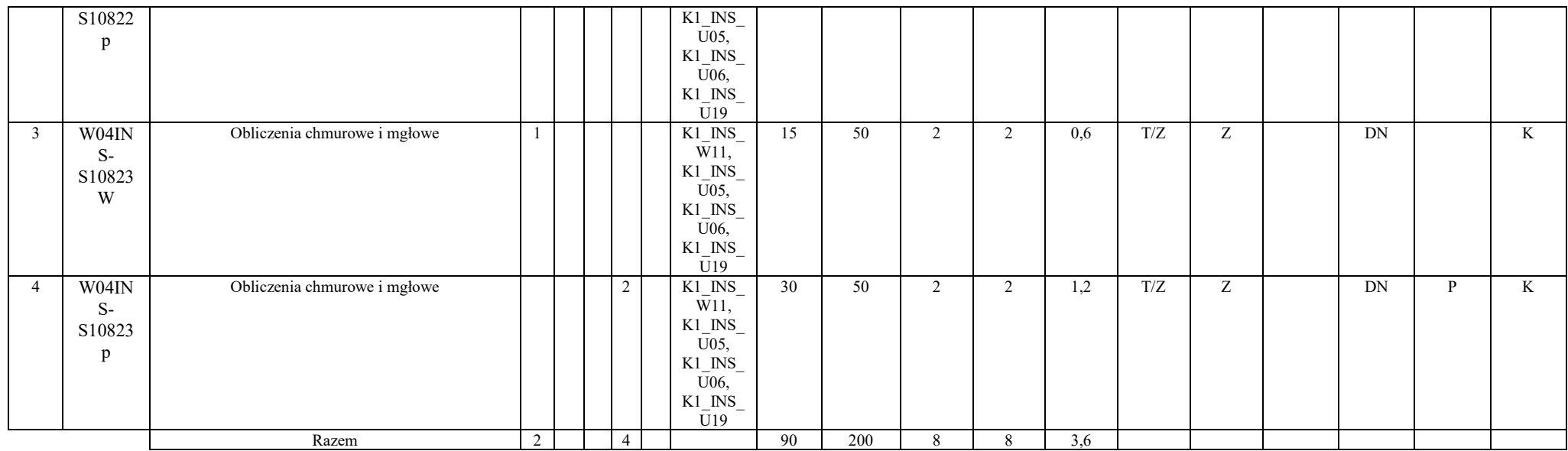

### **4.2.2.8 Blok RSU I.2 – ścieżka kształcenia "Rozproszone systemy usługowe" (min. 8 pkt ECTS):**

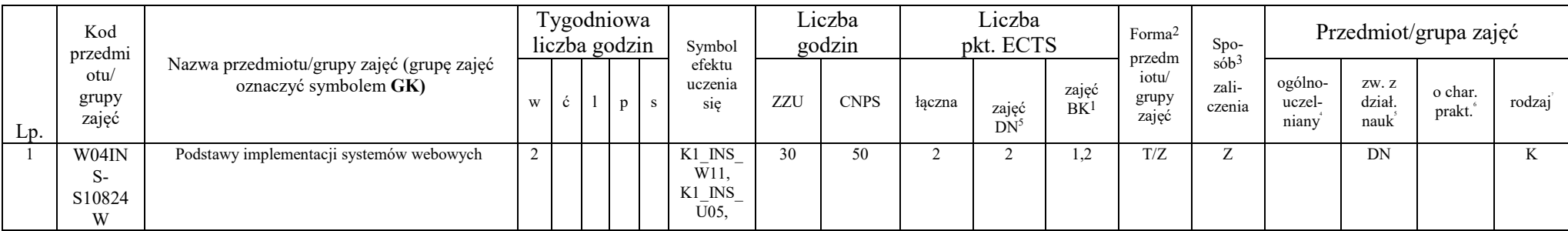

28

1 BU – liczba punktów ECTS przypisanych zajęciom wymagających bezpośredniego udziału nauczycieli lub innych osób prowadzących zajęcia 2 Tradycyjna – T, zdalna – Z

3 Egzamin – E, zaliczenie na ocenę – Z. W grupie zajęć po literze E lub Z w nawiasie wpisać formę przedmiotu końcowego (w, c, l, p, s) 4 Przedmiot/ grupa zajęć Ogólnouczelniany – O

5 Przedmiot/ grupa zajęć związany/-na z prowadzoną działalnością naukową – DN

![](_page_28_Picture_355.jpeg)

### **4.2.2.9 Blok ID I.3 – ścieżka kształcenia "Inżynieria danych" (min. 8 pkt ECTS):**

![](_page_28_Picture_356.jpeg)

29

1 BU – liczba punktów ECTS przypisanych zajęciom wymagających bezpośredniego udziału nauczycieli lub innych osób prowadzących zajęcia 2 Tradycyjna – T, zdalna – Z

3 Egzamin – E, zaliczenie na ocenę – Z. W grupie zajęć po literze E lub Z w nawiasie wpisać formę przedmiotu końcowego (w, c, l, p, s) 4 Przedmiot/ grupa zajęć Ogólnouczelniany – O

5 Przedmiot/ grupa zajęć związany/-na z prowadzoną działalnością naukową – DN

![](_page_29_Picture_417.jpeg)

<sup>3</sup>Egzamin – E, zaliczenie na ocenę – Z. W grupie zajęć po literze E lub Z w nawiasie wpisać formę przedmiotu końcowego (w, c, l, p, s)<br><sup>4</sup>Przedmiot/ grupa zajęć Ogólnouczelniany – O<br><sup>5</sup>Przedmiot/ grupa zajęć związany/-na

<sup>6</sup> Przedmiot / grupa zajęć o charakterze praktycznym – P. W grupie zajęć w nawiasie wpisać liczbę punktów ECTS dla zajęć cząstkowych o charakterze praktycznym<br><sup>7</sup>KO - kształcenia ogólnego, PD – podstawowy, K – kierunkowy,

![](_page_30_Picture_472.jpeg)

![](_page_30_Picture_473.jpeg)

<sup>3</sup>Egzamin – E, zaliczenie na ocenę – Z. W grupie zajęć po literze E lub Z w nawiasie wpisać formę przedmiotu końcowego (w, c, l, p, s)<br><sup>4</sup>Przedmiot/ grupa zajęć Ogólnouczelniany – O<br><sup>5</sup>Przedmiot/ grupa zajęć związany/-na

![](_page_31_Picture_447.jpeg)

32

#### **4.2.2.11 Blok PIR I.3 – ścieżka kształcenia "Przemysłowy Internet Rzeczy" (min. 8 pkt ECTS):**

1 BU – liczba punktów ECTS przypisanych zajęciom wymagających bezpośredniego udziału nauczycieli lub innych osób prowadzących zajęcia 2 Tradycyjna – T, zdalna – Z

3 Egzamin – E, zaliczenie na ocenę – Z. W grupie zajęć po literze E lub Z w nawiasie wpisać formę przedmiotu końcowego (w, c, l, p, s) 4 Przedmiot/ grupa zajęć Ogólnouczelniany – O

5 Przedmiot/ grupa zajęć związany/-na z prowadzoną działalnością naukową – DN

![](_page_32_Picture_476.jpeg)

## **4.2.2.12 Blok RSU I.3 – ścieżka kształcenia "Rozproszone systemy usługowe" (min. 8 pkt ECTS):**

![](_page_32_Picture_477.jpeg)

1 BU – liczba punktów ECTS przypisanych zajęciom wymagających bezpośredniego udziału nauczycieli lub innych osób prowadzących zajęcia 2 Tradycyjna – T, zdalna – Z

3 Egzamin – E, zaliczenie na ocenę – Z. W grupie zajęć po literze E lub Z w nawiasie wpisać formę przedmiotu końcowego (w, c, l, p, s) 4 Przedmiot/ grupa zajęć Ogólnouczelniany – O

5 Przedmiot/ grupa zajęć związany/-na z prowadzoną działalnością naukową – DN

![](_page_33_Picture_447.jpeg)

## **4.2.2.13 Blok ID I.4 – ścieżka kształcenia "Inżynieria danych" (min. 6 pkt ECTS):**

![](_page_33_Picture_448.jpeg)

34

1 BU – liczba punktów ECTS przypisanych zajęciom wymagających bezpośredniego udziału nauczycieli lub innych osób prowadzących zajęcia 2 Tradycyjna – T, zdalna – Z

3 Egzamin – E, zaliczenie na ocenę – Z. W grupie zajęć po literze E lub Z w nawiasie wpisać formę przedmiotu końcowego (w, c, l, p, s) 4 Przedmiot/ grupa zajęć Ogólnouczelniany – O

5 Przedmiot/ grupa zajęć związany/-na z prowadzoną działalnością naukową – DN

![](_page_34_Picture_459.jpeg)

## **4.2.2.14 Blok SA I.4 – ścieżka kształcenia "Systemy autonomiczne" (min. 6 pkt ECTS):**

![](_page_34_Picture_460.jpeg)

1 BU – liczba punktów ECTS przypisanych zajęciom wymagających bezpośredniego udziału nauczycieli lub innych osób prowadzących zajęcia 2 Tradycyjna – T, zdalna – Z

3 Egzamin – E, zaliczenie na ocenę – Z. W grupie zajęć po literze E lub Z w nawiasie wpisać formę przedmiotu końcowego (w, c, l, p, s) 4 Przedmiot/ grupa zajęć Ogólnouczelniany – O

5 Przedmiot/ grupa zajęć związany/-na z prowadzoną działalnością naukową – DN

<sup>6</sup> Przedmiot / grupa zajęć o charakterze praktycznym – P. W grupie zajęć w nawiasie wpisać liczbę punktów ECTS dla zajęć cząstkowych o charakterze praktycznym<br><sup>7</sup>KO - kształcenia ogólnego, PD – podstawowy, K – kierunkowy,

![](_page_35_Picture_426.jpeg)

#### **4.2.2.15 Blok PIR I.4 – ścieżka kształcenia "Przemysłowy Internet Rzeczy" (min. 6 pkt ECTS):**

![](_page_35_Picture_427.jpeg)

36

1 BU – liczba punktów ECTS przypisanych zajęciom wymagających bezpośredniego udziału nauczycieli lub innych osób prowadzących zajęcia 2 Tradycyjna – T, zdalna – Z

3 Egzamin – E, zaliczenie na ocenę – Z. W grupie zajęć po literze E lub Z w nawiasie wpisać formę przedmiotu końcowego (w, c, l, p, s) 4 Przedmiot/ grupa zajęć Ogólnouczelniany – O

5 Przedmiot/ grupa zajęć związany/-na z prowadzoną działalnością naukową – DN

![](_page_36_Picture_464.jpeg)

## **4.2.2.16 Blok RSU I.4 – ścieżka kształcenia "Rozproszone systemy usługowe" (min. 6 pkt ECTS):**

![](_page_36_Picture_465.jpeg)

1 BU – liczba punktów ECTS przypisanych zajęciom wymagających bezpośredniego udziału nauczycieli lub innych osób prowadzących zajęcia 2 Tradycyjna – T, zdalna – Z

3 Egzamin – E, zaliczenie na ocenę – Z. W grupie zajęć po literze E lub Z w nawiasie wpisać formę przedmiotu końcowego (w, c, l, p, s) 4 Przedmiot/ grupa zajęć Ogólnouczelniany – O

5 Przedmiot/ grupa zajęć związany/-na z prowadzoną działalnością naukową – DN

<sup>6</sup> Przedmiot / grupa zajęć o charakterze praktycznym – P. W grupie zajęć w nawiasie wpisać liczbę punktów ECTS dla zajęć cząstkowych o charakterze praktycznym<br><sup>7</sup>KO - kształcenia ogólnego, PD – podstawowy, K – kierunkowy,

![](_page_37_Picture_353.jpeg)

## **4.2.2.17 Przedmiot wybieralny – wszystkie ścieżki kształcenia (min. 2 pkt ECTS):**

![](_page_37_Picture_354.jpeg)

1 BU – liczba punktów ECTS przypisanych zajęciom wymagających bezpośredniego udziału nauczycieli lub innych osób prowadzących zajęcia 2 Tradycyjna – T, zdalna – Z

3 Egzamin – E, zaliczenie na ocenę – Z. W grupie zajęć po literze E lub Z w nawiasie wpisać formę przedmiotu końcowego (w, c, l, p, s) 4 Przedmiot/ grupa zajęć Ogólnouczelniany – O

5 Przedmiot/ grupa zajęć związany/-na z prowadzoną działalnością naukową – DN

<sup>6</sup> Przedmiot / grupa zajęć o charakterze praktycznym – P. W grupie zajęć w nawiasie wpisać liczbę punktów ECTS dla zajęć cząstkowych o charakterze praktycznym<br><sup>7</sup>KO - kształcenia ogólnego, PD – podstawowy, K – kierunkowy,

![](_page_38_Picture_452.jpeg)

#### **Razem dla bloków kierunkowych:**

Inżynieria danych:

![](_page_38_Picture_453.jpeg)

Systemy autonomiczne:

![](_page_38_Picture_454.jpeg)

1 BU – liczba punktów ECTS przypisanych zajęciom wymagających bezpośredniego udziału nauczycieli lub innych osób prowadzących zajęcia 2 Tradycyjna – T, zdalna – Z

3 Egzamin – E, zaliczenie na ocenę – Z. W grupie zajęć po literze E lub Z w nawiasie wpisać formę przedmiotu końcowego (w, c, l, p, s)

4 Przedmiot/ grupa zajęć Ogólnouczelniany – O

5 Przedmiot/ grupa zajęć związany/-na z prowadzoną działalnością naukową – DN

<sup>6</sup> Przedmiot / grupa zajęć o charakterze praktycznym – P. W grupie zajęć w nawiasie wpisać liczbę punktów ECTS dla zajęć cząstkowych o charakterze praktycznym<br><sup>7</sup>KO - kształcenia ogólnego, PD – podstawowy, K – kierunkowy,

![](_page_39_Picture_487.jpeg)

Przemysłowy Internet Rzeczy

![](_page_39_Picture_488.jpeg)

#### Rozproszone systemy usługowe

![](_page_39_Picture_489.jpeg)

#### **4.2.3****Blok** *Seminarium dyplomowe (min 2 pkt ECTS):*

![](_page_39_Picture_490.jpeg)

40

1 BU – liczba punktów ECTS przypisanych zajęciom wymagających bezpośredniego udziału nauczycieli lub innych osób prowadzących zajęcia 2 Tradycyjna – T, zdalna – Z

3 Egzamin – E, zaliczenie na ocenę – Z. W grupie zajęć po literze E lub Z w nawiasie wpisać formę przedmiotu końcowego (w, c, l, p, s) 4 Przedmiot/ grupa zajęć Ogólnouczelniany – O

5 Przedmiot/ grupa zajęć związany/-na z prowadzoną działalnością naukową – DN

| Seminarium dyplomowe |  | ∼ | $T \times 1$<br>$\mathbf{L}$ <sub>-</sub> INS <sub>-</sub><br>- N.I<br>$\overline{\phantom{0}}$<br>U04,<br>K1 INS<br>$U$ 05,<br><b>INS</b><br>K1<br>$\overline{\phantom{a}}$<br>KO6 | 30       | 50<br>◡         |  | $\overline{1}$                             | <b>L</b> | DN | $\mathbf{r}$ |
|----------------------|--|---|----------------------------------------------------------------------------------------------------|----------|-----------------|--|--------------------------------------------|----------|----|--------------|
| Razem                |  |   |                                                                                                    | 30<br>υU | 50 <sup>2</sup> |  | $\overline{\phantom{a}}$<br>$\overline{1}$ |          |    |              |

**4.2.4****Blok** *Zespołowe przedsięwzięcie inżynierskie (min 4 pkt ECTS):*

![](_page_40_Picture_414.jpeg)

#### **4.2.5****Blok** *Praca dyplomowa (min 15 pkt ECTS):*

1 BU – liczba punktów ECTS przypisanych zajęciom wymagających bezpośredniego udziału nauczycieli lub innych osób prowadzących zajęcia 2 Tradycyjna – T, zdalna – Z

3 Egzamin – E, zaliczenie na ocenę – Z. W grupie zajęć po literze E lub Z w nawiasie wpisać formę przedmiotu końcowego (w, c, l, p, s) 4 Przedmiot/ grupa zajęć Ogólnouczelniany – O

5 Przedmiot/ grupa zajęć związany/-na z prowadzoną działalnością naukową – DN

<sup>6</sup> Przedmiot / grupa zajęć o charakterze praktycznym – P. W grupie zajęć w nawiasie wpisać liczbę punktów ECTS dla zajęć cząstkowych o charakterze praktycznym<br><sup>7</sup>KO - kształcenia ogólnego, PD – podstawowy, K – kierunkowy,

![](_page_41_Picture_316.jpeg)

<sup>3</sup>Egzamin – E, zaliczenie na ocenę – Z. W grupie zajęć po literze E lub Z w nawiasie wpisać formę przedmiotu końcowego (w, c, l, p, s)<br><sup>4</sup>Przedmiot/ grupa zajęć Ogólnouczelniany – O<br><sup>5</sup>Przedmiot/ grupa zajęć związany/-na

**4.3 Blok praktyk (opinia rady konsultacyjnej wydziału nt. zasad zaliczania praktyki – zał. nr …)**

![](_page_42_Picture_218.jpeg)

#### **4.4 Blok "praca dyplomowa" (o ile jest przewidywana na studiach pierwszego stopnia)**

![](_page_42_Picture_219.jpeg)

1 BU – liczba punktów ECTS przypisanych zajęciom wymagających bezpośredniego udziału nauczycieli lub innych osób prowadzących zajęcia 2 Tradycyjna – T, zdalna – Z

3 Egzamin – E, zaliczenie na ocenę – Z. W grupie zajęć po literze E lub Z w nawiasie wpisać formę przedmiotu końcowego (w, c, l, p, s)

4 Przedmiot/ grupa zajęć Ogólnouczelniany – O

5 Przedmiot/ grupa zajęć związany/-na z prowadzoną działalnością naukową – DN

<sup>6</sup> Przedmiot / grupa zajęć o charakterze praktycznym – P. W grupie zajęć w nawiasie wpisać liczbę punktów ECTS dla zajęć cząstkowych o charakterze praktycznym

 ${}^{7}$ KO - kształcenia ogólnego, PD – podstawowy, K – kierunkowy, S – specjalnościowy

![](_page_43_Picture_211.jpeg)

#### **5. Sposoby weryfikacji zakładanych efektów uczenia się**

#### **6. Zakres egzaminu dyplomowego**

#### **Zagadnienia ogólne**

- 1. Określić pojęcia: dane, informacja, wiedza.
- 2. Typowe opisy ciągłych i dyskretnych obiektów dynamicznych.
- 3. Metody estymacji parametrów systemów dynamicznych. Estymacja zmiennych stanu. Filtr Kalmana.
- 4. Analityczne metody optymalizacji z ograniczeniami. Numeryczne metody optymalizacji bez i z ograniczeniami.
- 5. Pojęcie fuzji danych oraz główne obszary jej zastosowania.
- 6. Optymalizacja wieloetapowa programowanie dynamiczne.
- 7. Decyzje wielokryterialne.
- 8. Zadania uczenia maszynowego: estymacja rozkładu, klasyfikacja, regresja, grupowanie.
- 9. Podejścia adaptacyjne: wielowarstwowe sieci neuronowe i algorytmy genetyczne.
- 10. Metody statystycznej analizy wyników symulacji. Testy zgodności. Weryfikacja i walidacja modeli symulacyjnych.
- 11. Generatory liczb pseudolosowych. Generowanie skorelowanych par zmiennych losowych.

1 BU – liczba punktów ECTS przypisanych zajęciom wymagających bezpośredniego udziału nauczycieli lub innych osób prowadzących zajęcia 2 Tradycyjna – T, zdalna – Z

3 Egzamin – E, zaliczenie na ocenę – Z. W grupie zajęć po literze E lub Z w nawiasie wpisać formę przedmiotu końcowego (w, c, l, p, s) 4 Przedmiot/ grupa zajęć Ogólnouczelniany – O

5 Przedmiot/ grupa zajęć związany/-na z prowadzoną działalnością naukową – DN

<sup>6</sup> Przedmiot / grupa zajęć o charakterze praktycznym – P. W grupie zajęć w nawiasie wpisać liczbę punktów ECTS dla zajęć cząstkowych o charakterze praktycznym

7 KO - kształcenia ogólnego, PD – podstawowy, K – kierunkowy, S – specjalnościowy

12. Systemy podejmowania i wspomagania decyzji – definicje, metody i algorytmy wyznaczania decyzji, zastosowania.

13. Cele i funkcje zarządzania. Cykl życia przedsiębiorstwa i jego struktura organizacyjna.

14. Inicjowanie i definiowanie projektów. Ocena wykonalności projektów. Analiza ryzyka projektów. Określanie struktury projektów i sterowanie ich przebiegiem.

- 15. Koncepcja cyklu życia systemu, etapy, modele. Znaczenie w inżynierii systemów.<br>16. Metody zbierania wymagań w projektowaniu systemów informatycznych. Wymag
- 16. Metody zbierania wymagań w projektowaniu systemów informatycznych. Wymagania funkcjonalne i niefunkcjonalne.

17. Znaczenie integracji w cyklu życia systemu. Rodzaje i etapy integracji. Rola i rodzaje interfejsów. Zarządzanie procesowe integracją systemu. Cechy systemu systemów (System of Systems).

- 18. Diagramy i ich rola w języku SysML; różnice w językach SysML i UML.
- 19. Definicja użyteczności oprogramowania i metody jej badania.
- 20. Style interakcji człowiek-komputer. Continuum Miligrama (Środowisko Realne Środowisko Wirtualne). Cechy wirtualnej rzeczywistości (VR).
- 21. Elementy i charakterystyka planu cyberbezpieczeństwa.
- 22. Struktura, podstawowe problemy i metody systemów informatyki przemysłowej.
- 23. Sieci usług, sieci sensorowe i systemy Internetu rzeczy. Metody analizy wydajności, zarządzanie, bezpieczeństwo i zastosowania.
- 24. Typowe metody i sposoby prezentacji danych biznesowych.<br>25. Metodologia projektowania relacyjnych baz danych.
- 25. Metodologia projektowania relacyjnych baz danych.
- 26. Proces i architektura hurtowni danych, wielowymiarowy model danych.
- 27. Typowe modele i architektury danych zorientowane na przetwarzanie analityczne, ze szczególnym uwzględnieniem modelu wielowymiarowego.
- 28. Modele 3V i 5V w dziedzinie Big Data. Realizacja modeli obliczeniowych MapReduce i Spark w systemie Hadoop.

29. Specyfika przetwarzania operacyjnego (OLTP) oraz strategicznego (OLAP), proces eksploracji oraz prezentacji danych w systemach Business Intelligence.

30. Analiza popytu i podaży; rodzaje działalności gospodarczej; koszty w przedsiębiorstwie.

<sup>1</sup> BU – liczba punktów ECTS przypisanych zajęciom wymagających bezpośredniego udziału nauczycieli lub innych osób prowadzących zajęcia 2 Tradycyjna – T, zdalna – Z

<sup>3</sup> Egzamin – E, zaliczenie na ocenę – Z. W grupie zajęć po literze E lub Z w nawiasie wpisać formę przedmiotu końcowego (w, c, l, p, s)

<sup>4</sup> Przedmiot/ grupa zajęć Ogólnouczelniany – O

<sup>5</sup> Przedmiot/ grupa zajęć związany/-na z prowadzoną działalnością naukową – DN

<sup>6</sup> Przedmiot / grupa zajęć o charakterze praktycznym – P. W grupie zajęć w nawiasie wpisać liczbę punktów ECTS dla zajęć cząstkowych o charakterze praktycznym

<sup>7</sup> KO - kształcenia ogólnego, PD – podstawowy, K – kierunkowy, S – specjalnościowy

## **Ścieżka kształcenia "Inżynieria danych"**

- 1. Wymień podstawowe algorytmy sortowania. Podaj i uzasadnij ich złożoność obliczeniową.
- 2. Przedstaw i wyjaśnij algorytmy generacji minimalnego drzewa rozpinającego oraz algorytmy przeszukiwań w grafie.<br>3. Niestacionarność w strumieniach danych. Algorytmy detekcii zmian w strumieniach danych.
- 3. Niestacjonarność w strumieniach danych. Algorytmy detekcji zmian w strumieniach danych.
- 4. Koncepcja i zastosowania próbkowania oszczędnego.
- 5. Metody przetwarzania obrazów.
- 6. Metody uczenia głębokiego w widzeniu komputerowym.
- 7. Systemy autonomiczne. Problemy alokacji i sterowania w systemach wielorobotowych. Podejście scentralizowane i rozproszone.
- 8. Problemy sterowania i obserwacji w systemie autonomicznym.
- 9. Systemy wieloagentowe. Architektura agenta. Komunikacja, koordynacja, kooperacja i konkurencja.
- 10. Nowoczesne systemy kryptograficzne stosowane w rozproszonych systemach transakcyjnych.
- 11. Opis technologii i sposób działania Blockchain na przykładzie platformy Ethereum i Bitcoin<br>12. Wyjaśnić pojecia systemów brzegowych (edge), mgłowych (fog) oraz chmurowych (cloud).
- 12. Wyjaśnić pojęcia systemów brzegowych (edge), mgłowych (fog) oraz chmurowych (cloud).
- 13. Charakterystyka rodzajów chmur obliczeniowych.
- 14. Modele sieci społecznych i technologicznych: model Wattsa-Strogatza, model SIS, odporność na ataki i uszkodzenia.<br>15. Przedstaw architekture i metody programowania mikrokontrolerów.
- 15. Przedstaw architekturę i metody programowania mikrokontrolerów.

## **Ścieżka kształcenia "Systemy autonomiczne"**

- 1. Własności systemów sterowania: stabilność, sterowalność, obserwowalność.
- 2. Metody i narzędzia symulacji systemów sterowania.
- 3. Algorytmy alokacji i szeregowania zadań.
- 4. Metody numeryczne w obliczeniach inżynierskich: aproksymacja, interpolacja, optymalizacja.
- 5. Wieloetapowe i wielokryterialne podejmowanie decyzji metody, przykłady wykorzystania.
- 6. Podstawowe struktury systemów sterowania. Regulator dwupołożeniowy z histerezą. Regulator PID.
- 7. Adaptacyjne systemy sterowania.

1 BU – liczba punktów ECTS przypisanych zajęciom wymagających bezpośredniego udziału nauczycieli lub innych osób prowadzących zajęcia 2 Tradycyjna – T, zdalna – Z

3 Egzamin – E, zaliczenie na ocenę – Z. W grupie zajęć po literze E lub Z w nawiasie wpisać formę przedmiotu końcowego (w, c, l, p, s) 4 Przedmiot/ grupa zajęć Ogólnouczelniany – O

<sup>6</sup> Przedmiot / grupa zajęć o charakterze praktycznym – P. W grupie zajęć w nawiasie wpisać liczbę punktów ECTS dla zajęć cząstkowych o charakterze praktycznym

7 KO - kształcenia ogólnego, PD – podstawowy, K – kierunkowy, S – specjalnościowy

<sup>5</sup> Przedmiot/ grupa zajęć związany/-na z prowadzoną działalnością naukową – DN

- 8. Algorytmy przetwarzania danych w sieciach sensorycznych.
- 9. Technologie wytwarzania czujników oraz ich zastosowanie w sieciach sensorycznych.
- 10. Języki programowania sterowników PLC.<br>11. Podstawowe aktuatory i sensory w system
- Podstawowe aktuatory i sensory w systemach wbudowanych.
- 12. Urządzenia informatycznych systemów sterowania.
- 13. Systemy wbudowane architektura, projektowanie, programowanie, zastosowania.
- 14. Systemy czasu rzeczywistego definicje, systemy operacyjne, przykłady.
- 15. Rozproszone systemy sterowania.

## **Ścieżka kształcenia "Przemysłowy Internet Rzeczy"**

- 1. Systemy informatyki i technologie w przemysłowym Internecie Rzeczy.
- 2. Zastosowania systemów rekomendacyjnych w przemysłowym Internecie Rzeczy.
- 3. Problemy podejmowania decyzji w systemach autonomicznych i metody ich rozwiązywania.
- 4. Problemy sterowania i obserwacji w systemie autonomicznym.
- 5. Typowe aktuatory i sensory w systemach autonomicznych.
- 6. Podstawowe metody wstępnego przetwarzania danych pomiarowych.
- 7. Zastosowanie metod maszynowego uczenia w Internecie Rzeczy.
- 8. Podstawowe architektury i technologie systemów mgłowych i chmurowych i ich charakterystyka.
- 9. Koncepcja technologii Blockchain. Kontrakt inteligentny.
- 10. Zastosowania technologii Blockchain w przemysłowym Internecie rzeczy.
- 11. Narzędzia do symulacji systemów produkcyjnych.
- 12. Typowe elementy systemów produkcyjnych.
- 13. Modele maszyny. Modele buforów. Modele linii produkcyjnych i systemów montażowych.
- 14. Architektura i metody programowania mikrokontrolerów.

1 BU – liczba punktów ECTS przypisanych zajęciom wymagających bezpośredniego udziału nauczycieli lub innych osób prowadzących zajęcia 2 Tradycyjna – T, zdalna – Z

3 Egzamin – E, zaliczenie na ocenę – Z. W grupie zajęć po literze E lub Z w nawiasie wpisać formę przedmiotu końcowego (w, c, l, p, s) 4 Przedmiot/ grupa zajęć Ogólnouczelniany – O

5 Przedmiot/ grupa zajęć związany/-na z prowadzoną działalnością naukową – DN

<sup>6</sup> Przedmiot / grupa zajęć o charakterze praktycznym – P. W grupie zajęć w nawiasie wpisać liczbę punktów ECTS dla zajęć cząstkowych o charakterze praktycznym

7 KO - kształcenia ogólnego, PD – podstawowy, K – kierunkowy, S – specjalnościowy

#### **Ścieżka kształcenia "Rozproszone systemu usługowe"**

- 1. Architektury systemów i aplikacji rozproszonych.
- 2. Techniki i technologie realizacji współczesnych aplikacji rozproszonych.
- 3. Praktyczne zastosowania oraz wykorzystywane technologie Internetu Rzeczy i systemów rozproszonych w nowoczesnej gospodarce.
- 4. Metody komunikacji w rozproszonych systemach usługowych oraz Internecie Rzeczy.
- 5. Metody wirtualizacji zasobów w rozproszonych systemach informatycznych.
- 6. Wzorce architektoniczne systemów usługowych oraz metody kompozycji usług.
- 7. Architektura sieciowych systemów komputerowych (model, organizacja, zasada działania, charakterystyka elementów składowych architektury).
- 8. Protokoły komunikacyjne i podstawowe usługi stosowane we współczesnych sieciach komputerowych i Internecie.
- 9. Technologie i standardy realizacji systemów webowych.
- 10. Treści multimedialne definicje, charakterystyka, technologie.
- 11. Analiza strukturalna złożonych modeli sieciowych.
- 12. Zjawiska krytyczne w sieciach złożonych.

## **7. Wymagania dotyczące terminu zaliczenia określonych zajęć/grup zajęć lub wszystkich zajęć w poszczególnych blokach**

![](_page_47_Picture_227.jpeg)

1 BU – liczba punktów ECTS przypisanych zajęciom wymagających bezpośredniego udziału nauczycieli lub innych osób prowadzących zajęcia 2 Tradycyjna – T, zdalna – Z

3 Egzamin – E, zaliczenie na ocenę – Z. W grupie zajęć po literze E lub Z w nawiasie wpisać formę przedmiotu końcowego (w, c, l, p, s)

4 Przedmiot/ grupa zajęć Ogólnouczelniany – O

<sup>6</sup> Przedmiot / grupa zajęć o charakterze praktycznym – P. W grupie zajęć w nawiasie wpisać liczbę punktów ECTS dla zajęć cząstkowych o charakterze praktycznym

7 KO - kształcenia ogólnego, PD – podstawowy, K – kierunkowy, S – specjalnościowy

<sup>5</sup> Przedmiot/ grupa zajęć związany/-na z prowadzoną działalnością naukową – DN

![](_page_48_Picture_263.jpeg)

<sup>3</sup>Egzamin – E, zaliczenie na ocenę – Z. W grupie zajęć po literze E lub Z w nawiasie wpisać formę przedmiotu końcowego (w, c, l, p, s)<br><sup>4</sup>Przedmiot/ grupa zajęć Ogólnouczelniany – O<br><sup>5</sup>Przedmiot/ grupa zajęć związany/-na

<sup>6</sup> Przedmiot / grupa zajęć o charakterze praktycznym – P. W grupie zajęć w nawiasie wpisać liczbę punktów ECTS dla zajęć cząstkowych o charakterze praktycznym<br><sup>7</sup>KO - kształcenia ogólnego, PD – podstawowy, K – kierunkowy,

#### **8. Plan studiów (załącznik nr 3)**

Zaopiniowane przez właściwy organ uchwałodawczy samorządu studenckiego:

................... ................................................................................

................... ................................................................................

Data Imię, nazwisko i podpis przedstawiciela studentów

Data Podpis Dziekana

\*niepotrzebne skreślić

1 BU – liczba punktów ECTS przypisanych zajęciom wymagających bezpośredniego udziału nauczycieli lub innych osób prowadzących zajęcia 2 Tradycyjna – T, zdalna – Z

3 Egzamin – E, zaliczenie na ocenę – Z. W grupie zajęć po literze E lub Z w nawiasie wpisać formę przedmiotu końcowego (w, c, l, p, s)

4 Przedmiot/ grupa zajęć Ogólnouczelniany – O

5 Przedmiot/ grupa zajęć związany/-na z prowadzoną działalnością naukową – DN

<sup>6</sup> Przedmiot / grupa zajęć o charakterze praktycznym – P. W grupie zajęć w nawiasie wpisać liczbę punktów ECTS dla zajęć cząstkowych o charakterze praktycznym

7 KO - kształcenia ogólnego, PD – podstawowy, K – kierunkowy, S – specjalnościowy